For help on exactly how to use the PDF version of your Workbooks, please visit: (all lower case) <a href="http://www.harounventures.com/workbook-help">http://www.harounventures.com/workbook-help</a>. I recommend downloading the <a href="free">free</a> Adobe Reader version (not the Acrobat Pro Trial version) of the Adobe Acrobat reader from this link: <a href="https://get.adobe.com/reader/">https://get.adobe.com/reader/</a>

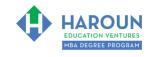

Please have the Excel spreadsheet from this website open for today's class (Chris will tell you what to do with it; thanks): http://www.harounventures.com/fa-1-9 (all lower-case).

#### **INTERNET LINKS\*:**

CALENDAR THE MBA HOME PAGE TWO WORKBOOKS THE MBA OFFICE HOURS TO CLASS REPLAYS

#### LINKS IN THIS DOCUMENT:

TOPIC 1 TOPIC 2 EXERCISE FA-1-9-1 for Topic 1\*\* EXERCISE FA-1-9-2-2 EXERCISE FA-1-9-2-3 EXERCISE FA-1-9-2-4 EXERCISE FA-1-9-2-5 EXERCISE FA-1-9-2-7 EXERCISE FA-1-9-2-8 TOPIC 3 EXERCISE FA-1-9-3-1 EXERCISE FA-1-9-3-2 EXERCISE FA-1-9-3-3 EXERCISE FA-1-9-3-4 EXERCISE FA-1-9-3-5 EXERCISE FA-1-9-3-6 HOMEWORK

\* If prompted for a password, use the password that was emailed to you.

\*\*FA-1-9-2-1 Means FA SEMESTER 1 CLASS 9 TOPIC 2 EXERCISE 1

# WORKBOOK FOR FINANCE & ACCOUNTING SEMESTER #1 & CLASS #9 (ALSO CALLED FA-1-9\*\*\*)

**3 TOPICS COVERED IN THIS LESSON:** (Brief Recaps in Brackets. Click the text to jump to the page in this workbook where we cover the Topics).

- 1 FA-1-9-1: INTRO. TO ADVANCED MODELING & VALUATION + 25 BEST PRACTICES FOR MODELING & VALUING COMPANIES (Overview of advanced financial modeling and 25 important rules to help you value and model companies)
- 2 FA-1-9-2: ADVANCED MODELING OF FINANCIAL STATEMENTS (How to do more advanced modeling with the included modeling & valuation template)
- 3 FA-1-9-3: ADVANCED VALUATION (How to do more advanced valuation with the included modeling & valuation template)

Please have this workbook open during the FA-1-9\*\*\* lecture and fill in the blanks or answer the questions in this workbook when Chris asks you to do so during the live lesson (or during the replay of the live lesson). The homework for all lessons is always listed on the last page.

If you are watching a live version of this lesson, please let Chris explain the concepts and then we will have many opportunities for live Q&A when he mentions: "Does Anyone Have Any Questions?" You can also ask Chris questions about the concepts taught in this class during his weekly For MBA Degree Program Students Only Weekly Q&A Webcast, which is available at the following link using the password that was emailed to you.

Please note that after the class is finished, Chris will direct you where to go online in order to take a quiz based on the concepts taught in FA-1-9. If you can't watch this class live, then Chris' team will have an edited <u>replay</u> of the lesson online within one day after this class has ended.

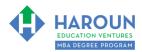

<u>TOPIC 1 OF 3: FA-1-9-1</u>: Intro. to Advanced Modeling & Valuation + 25 Best Practices for Modeling & Valuing Companies

| Optional: Type your notes for Topic #1 in this box:                                                                                                    |
|----------------------------------------------------------------------------------------------------|
|                                                                                                    |
|                                                                                                    |
|                                                                                                    |
| Optional: How can you apply what you have learned about Topic #1 <u>today</u> to enhance your career (or<br>to make you happier and more successful in general)?                                                                                                    |
|                                                                                                    |
|                                                                                                    |
| Optional: Type a question(s) below that you want to ask Chris on the live webcast about Topic #1. If you are watching the live webcast of this lesson, after Chris finishes discussing each Topic, he will say "Does anyone have any questions about Topic #1. At that point you can copy and paste the text that you type below into the YouTube message box to ask him a question. If you are not on the live webcast, you can also ask him your questions during the MBA Only Students Office Hours Webcast (use the password that was emailed to you). Before asking the question about Topic #1, please look at the first page of this document to see what he will discuss in Topic #2 and Topic #3 (in case your question will be addressed during Topic #2 and Topic #3). Thanks: |
|                                                                                                    |
|                                                                                                    |

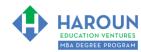

| TOPIC 2 OF 3: FA-1-9-2: Advanced Modeling of Financial Statements                                                                                                    |
|----------------------------------------------------------------------------------------------------|
| Optional: Type your notes for Topic #2 in this box:                                                                                                    |
|                                                                                                    |
|                                                                                                    |
| Optional: How can you apply what you have learned about Topic #2 today to enhance your career (or to make you happier and more successful in general)?                                                                                                    |
|                                                                                                    |
|                                                                                                    |
| Optional: Type a question(s) below that you want to ask Chris on the live webcast about Topic #2. If you are watching the live webcast of this lesson, after Chris finishes discussing each Topic, he will say "Does anyone have any questions about Topic #2. At that point you can copy and paste the text that you type below into the YouTube message box to ask him a question. If you are not on the live webcast, you can also ask him your questions during the MBA Only Students Office Hours Webcast (use the password that was emailed to you). Before asking the question about Topic #2, please look at the first page of this document to see what he will discuss in Topic #3 (in case your question will be addressed during Topic #3). Thanks: |
|                                                                                                    |
|                                                                                                    |

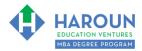

### EXERCISE FA-1-9-2-1: PART 1 OF BUILDING <u>THE REVENUE FORECAST</u> IN THE TAB CALLED "STEP 2 REVENUE FORECAST"

This exercise will be done in Excel. Please watch Chris' explanation in the video. He will refer to the following things for you to enter in the tab called "Step 2 Revenue Forecast":

- In cell A13, enter: Big Cow Bells
- In cell A18, enter: Small Cow Bells
- Enter in the dates as show in the red circles in the 3 images below (meaning the blue font):

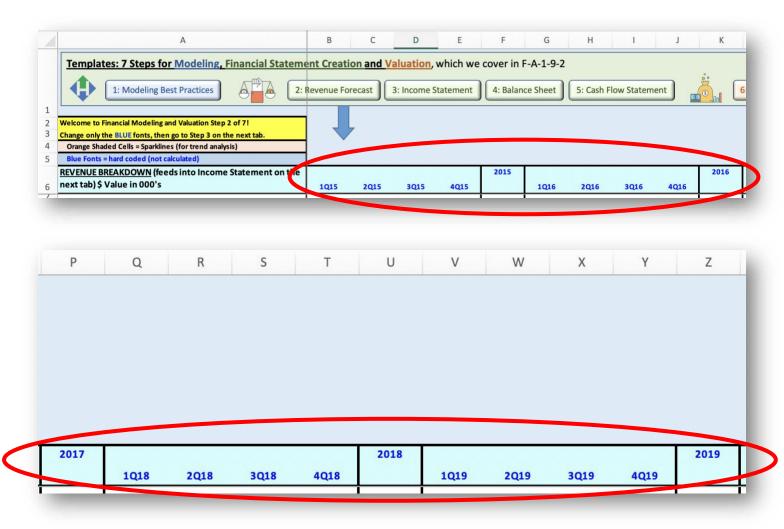

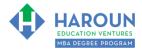

#### Workbook for FA-1-9 (Semester #1 and Class #9 for Finance & Accounting)

| 1Q20 2Q20 3Q20 4Q20 Slightly above column A or you will see quarterly numbers in this sparkline column.                                                                                                    | AA   | AB   | AC   | AD   | AE    | AF    | AG    | AH    | Al    | AI AK                                                                                                    |
|----------------------------------------------------------------------------------------------------|------|------|------|------|-------|-------|-------|-------|-------|----------------------------------------------------------------------------------------------------|
| Note from Chris: Please make sure to close the groups by clicking on "1" to the left slightly above column A or you will see quarterly numbers in this sparkline column.  105.3 1.1 146.2 175.4 543.8 609.1 676.1 743.7 780.9                                                                                                    |      |      |      |      |       |       |       |       |       |                                                                                                    |
| Note from Chris: Please make sure to close the groups by clicking on "1" to the left slightly above column A or you will see quarterly numbers in this sparkline column.  Annual Total Revenue Sparkline (top line in \$ change and bottom line in \$ change and bottom line in \$ change and       |      |      |      |      |       |       |       |       |       |                                                                                                    |
| Note from Chris: Please make sure to close the groups by clicking on "1" to the left slightly above column A or you will see quarterly numbers in this sparkline column.  Annual Total Revenue Sparkline (top line in \$ change and bottom line by a change and bottom line by a change and by a change and by a ch                                                                        |      |      |      |      |       |       |       |       |       |                                                                                                    |
| Note from Chris: Please make sure to close the groups by clicking on "1" to the left slightly above column A or you will see quarterly numbers in this sparkline column.  105.3 1.1 146.2 175.4 543.8 609.1 676.1 743.7 780.9                                                                                                    |      |      |      |      |       |       |       |       |       |                                                                                                    |
| 1Q20 2Q20 3Q20 4Q20 slightly above column A or you will see quarterly numbers in this sparkline column.  Annual Total Revenue Sparkline (top line in \$ change and bottom line in \$ change and bottom l     |      |      |      |      |       |       |       |       |       |                                                                                                    |
| Annual Total Revenue Sparkline (top line in \$ change and bottom line in \$ change and bottom line in \$ change and b |      |      |      |      |       |       |       |       |       | 2015 - 2024 Annual TREND Sparklines                                                                                                    |
| 105.3 13.4 146.2 175.4 543.8 609.1 676.1 743.7 780.9                                                                                                    | 1000 | 2020 | 2000 | 4000 | 2020e | 2021e | 2022e | 2023e | 2024e | Note from Chris: Please make sure to close the groups by clicking on "1" to the left a                                                                                      |
| 105.3 13.4 146.2 175.4 543.8 609.1 676.1 743.7 780.9                                                                                                    | 1Q20 | 2Q20 | 3Q20 | 4Q20 | 2020e | 2021e | 2022e | 2023e | 2024e | Note from Chris: Please make sure to close the groups by clicking on "1" to the left a                                                                                      |
| 13.0% 13.0% 13.0% 13.0% 12.0% 11.0% 10.0% 5.0%                                                                                                    | 1Q20 | 2Q20 | 3Q20 | 4Q20 | 2020e | 2021e | 2022e | 2023e | 2024e | Note from Chris: Please make sure to close the groups by clicking on "1" to the left as slightly above column A or you will see quarterly numbers in this sparkline column. |
|                                                                                                    |      |      |      |      |       |       |       |       |       | Note from Chris: Please make sure to close the groups by clicking on "1" to the left a                                                                                      |

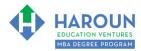

### EXERCISE FA-1-9-2-2: PART 2 OF BUILDING THE REVENUE FORECAST IN THE TAB CALLED "STEP 2 REVENUE FORECAST"

This exercise will be done in Excel. Please watch Chris' explanation in the video. He will refer to the following things for you to enter in the tab called "Step 2 Revenue Forecast":

• In the images below you will see blue text for the revenue for several quarters and years. Only update your spreadsheet with the blue shaded fonts in the 6 images below:

|    | REVENUE BREAKDOWN (feeds into Income Statement on the                       |    |      |    |      |    |      |    |      | 2  | 015   |
|----|-----------------------------------------------------------------------------|----|------|----|------|----|------|----|------|----|-------|
| 6  | next tab) \$ Value in 000's                                                 | 1  | IQ15 | 2  | Q15  |    | 3Q15 | 4  | Q15  |    |       |
| 8  | Sector Breakdown of Revenue                                                 |    |      |    |      |    |      |    |      |    |       |
| 9  | Total Revenue                                                               | \$ | 15   | \$ | 30   | \$ | 45   | \$ | 60   | \$ | 150   |
| 10 | YOY change                                                                  |    | N/A  | ٨  | I/A  | 9  | N/A  |    | N/A  |    |       |
| 11 | QOQ change                                                                  |    | N/A  | 10 | 0.0% | 5  | 0.0% | 3  | 3.3% |    |       |
| 12 | Quarterly Total Revenue Seasonality Sparkline (click + to see it)           |    |      |    |      |    |      |    |      |    | _==   |
| 13 | Big Cow Bells                                                               |    | 10.0 | 2  | 0.0  |    | 30.0 | 4  | 0.0  | \$ | 100.0 |
| 14 | YOY change                                                                  |    | N/A  | ٨  | I/A  |    | N/A  |    | N/A  | 1  | V/A   |
| 15 | QOQ change                                                                  |    | N/A  | 10 | 0.0% | 5  | 0.0% | 3  | 3.3% |    |       |
| 16 | % of total                                                                  | 6  | 6.7% | 66 | 5.7% | 6  | 6.7% | 6  | 6.7% | 6  | 6.7%  |
| 17 | Quarterly Revenue Line Item 1 of 2 Seasonality Sparkline (click + to see it | )  |      |    |      |    |      |    |      |    | _     |
| 18 | Small Cowbells                                                              |    | 5.0  | 1  | 0.0  |    | 15.0 | 2  | 20.0 | \$ | 50.0  |
| 19 | YOY change                                                                  |    | N/A  | ٨  | I/A  |    | N/A  |    | N/A  |    |       |
| 20 | QOQ change                                                                  |    | N/A  | 10 | 0.0% | 5  | 0.0% | 3  | 3.3% |    |       |
| 21 | % of total                                                                  | 3  | 3.3% | 33 | 3.3% | 3  | 3.3% | 3  | 3.3% | 3. | 3.3%  |
| 22 | Quarterly Revenue Line Item 2 of 2 Seasonality Sparkline (click + to see it | )  |      |    |      |    |      |    |      |    | _==   |

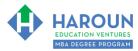

|    | REVENUE BREAKDOWN (feeds into Income Statement on the                       |     |      |     |     |    |      |     |     | 2  | 2016  |
|----|-----------------------------------------------------------------------------|-----|------|-----|-----|----|------|-----|-----|----|-------|
| 6  | next tab) \$ Value in 000's                                                 | 10  | Q16  | 20  | Q16 | 3  | Q16  | 40  | Q16 |    |       |
| 8  | Sector Breakdown of Revenue                                                 |     |      |     |     |    |      |     |     |    |       |
| 9  | Total Revenue                                                               | \$  | 53   | \$  | 60  | \$ | 75   | \$  | 90  | \$ | 278   |
| 10 | YOY change                                                                  | 250 | 0.0% | 100 | .0% | 66 | .7%  | 50. | .0% | 8  | 5.0%  |
| 11 | QOQ change                                                                  | -12 | 2.5% | 14  | .3% | 25 | 5.0% | 20  | .0% |    |       |
| 12 | Quarterly Total Revenue Seasonality Sparkline (click + to see it)           |     |      |     |     |    |      |     |     | i  |       |
| 13 | Big Cow Bells                                                               | 35  | 5.0  | 40  | 0.0 | 5  | 0.0  | 60  | 0.0 | \$ | 185.0 |
| 14 | YOY change                                                                  | 250 | 0.0% | 100 | .0% | 66 | .7%  | 50. | .0% | 8  | 5.0%  |
| 15 | QOQ change                                                                  | -12 | 2.5% | 14  | .3% | 25 | 5.0% | 20  | .0% |    |       |
| 16 | % of total                                                                  | 66  | .7%  | 66  | .7% | 66 | 5.7% | 66  | .7% | 6  | 6.7%  |
| 17 | Quarterly Revenue Line Item 1 of 2 Seasonality Sparkline (click + to see it |     |      |     |     |    |      |     |     | i  |       |
| 18 | Small Cowbells                                                              | 17  | 7.5  | 20  | 0.0 | 2  | 5.0  | 30  | 0.0 | \$ | 92.5  |
| 19 | YOY change                                                                  | 250 | 0.0% | 100 | .0% | 66 | .7%  | 50. | .0% | 8  | 5.0%  |
| 20 | QOQ change                                                                  | -12 | 2.5% | 14  | .3% | 25 | 5.0% | 20  | .0% |    |       |
| 21 | % of total                                                                  | 33  | .3%  | 33  | .3% | 33 | 3.3% | 33  | .3% | 3  | 3.3%  |
| 22 | Quarterly Revenue Line Item 2 of 2 Seasonality Sparkline (click + to see it |     |      |     |     |    |      |     |     |    |       |

|    | REVENUE BREAKDOWN (feeds into Income Statement on the                       |      |    |      |    |     |     |            |      | - 2 | 2017  |
|----|-----------------------------------------------------------------------------|------|----|------|----|-----|-----|------------|------|-----|-------|
| 6  | next tab) \$ Value in 000's                                                 | 1Q   | 17 | 20   | 17 | 30  | Q17 | 4          | Q17  |     |       |
| 8  | Sector Breakdown of Revenue                                                 |      |    |      |    |     |     |            |      |     |       |
| 9  | Total Revenue                                                               | \$   | 68 | \$   | 75 | \$  | 94  | \$         | 113  | \$  | 349   |
| 10 | YOY change                                                                  | 28.6 | 5% | 25.0 | 0% | 25. | 0%  | 25         | .0%  | 2   | 5.7%  |
| 11 | QOQ change                                                                  | -25. | 0% | 11.  | 1% | 25  | .0% | 20         | 0.0% |     |       |
| 12 | Quarterly Total Revenue Seasonality Sparkline (click + to see it)           |      |    |      |    |     |     |            |      | i   | _     |
| 13 | Big Cow Bells                                                               | 45.  | 0  | 50   | .0 | 62  | 2.5 | 7          | 5.0  | \$  | 232.5 |
| 14 | YOY change                                                                  | 28.6 | 5% | 25.0 | 0% | 25. | 0%  | 25         | .0%  | 2   | 5.7%  |
| 15 | QOQ change                                                                  | -25. | 0% | 11.  | 1% | 25  | .0% | 20         | 0.0% |     |       |
| 16 | % of total                                                                  | 66.  | 7% | 66.  | 7% | 66  | .7% | 66         | 5.7% | 6   | 6.7%  |
| 17 | Quarterly Revenue Line Item 1 of 2 Seasonality Sparkline (click + to see it |      |    |      |    |     |     |            |      | i   | _     |
| 18 | Small Cowbells                                                              | 22.  | 5  | 25   | .0 | 3:  | L.3 | 3          | 7.5  | \$  | 116.3 |
| 19 | YOY change                                                                  | 28.6 | %  | 25.0 | 0% | 25. | 0%  | 25         | .0%  | 2   | 5.7%  |
| 20 | QOQ change                                                                  | -25. | 0% | 11.  | 1% | 25  | .0% | 20         | 0.0% |     |       |
| 21 | % of total                                                                  | 33.  | 3% | 33.  | 3% | 33  | .3% | <b>3</b> 3 | 3.3% | 3   | 3.3%  |
| 22 | Quarterly Revenue Line Item 2 of 2 Seasonality Sparkline (click + to see it |      |    |      |    |     |     |            |      | _   | _     |

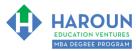

|    | REVENUE BREAKDOWN (feeds into Income Statement on the                       |     |      |     |     |    |      |    |      | 2  | 2018  |
|----|-----------------------------------------------------------------------------|-----|------|-----|-----|----|------|----|------|----|-------|
| 6  | next tab) \$ Value in 000's                                                 | 10  | Q18  | 20  | 18  | 3  | Q18  | 4  | Q18  |    |       |
| 8  | Sector Breakdown of Revenue                                                 |     |      |     |     |    |      |    |      |    |       |
| 9  | Total Revenue                                                               | \$  | 81   | \$  | 90  | \$ | 113  | \$ | 135  | \$ | 419   |
| 10 | YOY change                                                                  | 20. | 0%   | 20. | 0%  | 20 | 0.0% | 20 | .0%  | 2  | 0.0%  |
| 11 | QOQ change                                                                  | -28 | 3.0% | 11. | 1%  | 25 | 5.0% | 20 | 0.0% |    |       |
| 12 | Quarterly Total Revenue Seasonality Sparkline (click + to see it)           |     |      |     |     |    |      |    |      | _  | =     |
| 13 | Big Cow Bells                                                               | 54  | 1.0  | 60  | 0.0 | 7  | 5.0  | 9  | 0.0  | \$ | 279.0 |
| 14 | YOY change                                                                  | 20. | 0%   | 20. | 0%  | 20 | 0.0% | 20 | .0%  | 2  | 0.0%  |
| 15 | QOQ change                                                                  | -28 | 3.0% | 11. | 1%  | 25 | 5.0% | 20 | 0.0% |    |       |
| 16 | % of total                                                                  | 66  | .7%  | 66  | 7%  | 66 | 6.7% | 66 | 5.7% | 6  | 6.7%  |
| 17 | Quarterly Revenue Line Item 1 of 2 Seasonality Sparkline (click + to see it |     |      |     |     |    |      |    |      | i  |       |
| 18 | Small Cowbells                                                              | 27  | 7.0  | 30  | 0.0 | 3  | 7.5  | 4  | 5.0  | \$ | 139.5 |
| 19 | YOY change                                                                  | 20. | 0%   | 20. | 0%  | 20 | 0.0% | 20 | .0%  | 2  | 0.0%  |
| 20 | QOQ change                                                                  | -28 | 3.0% | 11. | 1%  | 25 | 5.0% | 20 | 0.0% |    |       |
| 21 | % of total                                                                  | 33  | .3%  | 33. | .3% | 33 | 3.3% | 33 | 3.3% | 3  | 3.3%  |
| 22 | Quarterly Revenue Line Item 2 of 2 Seasonality Sparkline (click + to see it |     |      |     |     |    |      |    |      | _  | =     |

|    | REVENUE BREAKDOWN (feeds into Income Statement on the                       |     |     |    |     |            |      |            |      | - 2 | 2019  |
|----|-----------------------------------------------------------------------------|-----|-----|----|-----|------------|------|------------|------|-----|-------|
| 6  | next tab) \$ Value in 000's                                                 | 10  | 19  | 20 | Q19 | 3          | Q19  | 4          | Q19  |     |       |
| 8  | Sector Breakdown of Revenue                                                 |     |     |    |     |            |      |            |      |     |       |
| 9  | Total Revenue                                                               | \$  | 93  | \$ | 104 | \$         | 129  | \$         | 155  | \$  | 481   |
| 10 | YOY change                                                                  | 15. | 0%  | 15 | .0% | 15         | .0%  | 15         | .0%  | 1   | 5.0%  |
| 11 | QOQ change                                                                  | -31 | .0% | 11 | .1% | 25         | 5.0% | 20         | 0.0% |     |       |
| 12 | Quarterly Total Revenue Seasonality Sparkline (click + to see it)           |     |     |    |     |            |      |            |      | _   | =     |
| 13 | Big Cow Bells                                                               | 62  | .1  | 6  | 9.0 | 8          | 6.3  | 10         | 3.5  | \$  | 320.9 |
| 14 | YOY change                                                                  | 15. | 0%  | 15 | .0% | 15         | .0%  | 15         | .0%  | 1   | 5.0%  |
| 15 | QOQ change                                                                  | -31 | .0% | 11 | .1% | 25         | 5.0% | 20         | 0.0% |     |       |
| 16 | % of total                                                                  | 66. | 7%  | 66 | .7% | 66         | 5.7% | 66         | 5.7% | 6   | 6.7%  |
| 17 | Quarterly Revenue Line Item 1 of 2 Seasonality Sparkline (click + to see it |     |     |    |     |            |      |            |      | i   |       |
| 18 | Small Cowbells                                                              | 31  | .1  | 3  | 4.5 | 4          | 3.1  | 5          | 1.8  | \$  | 160.4 |
| 19 | YOY change                                                                  | 15. | 0%  | 15 | .0% | 15         | .0%  | 15         | .0%  | 1   | 5.0%  |
| 20 | QOQ change                                                                  | -31 | .0% | 11 | .1% | 25         | 5.0% | 20         | 0.0% |     |       |
| 21 | % of total                                                                  | 33. | 3%  | 33 | .3% | <b>3</b> 3 | 3.3% | <i>3</i> 3 | 3.3% | 3   | 3.3%  |
| 22 | Quarterly Revenue Line Item 2 of 2 Seasonality Sparkline (click + to see it |     |     |    |     |            |      |            |      |     |       |

**HOMEWORK** 

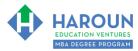

|    | REVENUE BREAKDOWN (feeds into Income Statement on the next tab) \$ Value in 000's |     | E.M.7.1 | 7477 |      | 1.12 | 20   |     |       | 2020e | 2021e | 2022e | 2023e | 2024e |
|----|-----------------------------------------------------------------------------------|-----|---------|------|------|------|------|-----|-------|-------|-------|-------|-------|-------|
| 6  | next tab) \$ value in 000 \$                                                      | 10  | 20      | 2Q2  | 0    | 3Q   | 20   | - 4 | IQ20  |       |       |       |       |       |
| 8  | Sector Breakdown of Revenue                                                       |     |         |      |      |      |      |     |       |       |       |       |       |       |
| 9  | Total Revenue                                                                     | 10  | 5.3     | 117. | 0    | 146  | .2   | 1   | 75.4  | 543.8 | 609.1 | 676.1 | 743.7 | 780.9 |
| 10 | YOY change                                                                        | 13. | 0%      | 13.0 | %    | 13.0 | 0%   | 1.  | 3.0%  | 13.0% | 12.0% | 11.0% | 10.0% | 5.0%  |
| 11 | QOQ change                                                                        | -32 | .2%     | 11.1 | %    | 25.0 | 0%   | 2   | 0.0%  |       |       |       |       |       |
| 12 | Quarterly Total Revenue Seasonality Sparkline (click + to see it)                 | 1   |         |      |      |      |      |     |       |       | 6     |       |       |       |
| 13 | Big Cow Bells                                                                     | \$  | 70.2    | \$   | 78.0 | \$   | 97.5 | \$  | 117.0 | 362.6 | 406.1 | 450.7 | 495.8 | 520.6 |
| 14 | YOY change                                                                        | 13. | .0%     | 13.0 | %    | 13.0 | 0%   | 1   | 3.0%  | 13.0% | 12.0% | 11.0% | 10.0% | 5.0%  |
| 15 | QOQ change                                                                        | -32 | .2%     | 11.1 | %    | 25.0 | 0%   | 2   | 0.0%  |       |       |       |       |       |
| 16 | % of total                                                                        | 66. | 7%      | 66.7 | %    | 66.7 | 7%   | 6   | 6.7%  | 66.7% | 66.7% | 66.7% | 66.7% | 66.7% |
| 17 | Quarterly Revenue Line Item 1 of 2 Seasonality Sparkline (click + to see it       |     |         |      |      |      |      |     |       |       |       |       |       |       |
| 18 | Small Cowbells                                                                    | \$  | 35.1    | \$   | 39.0 | \$   | 48.7 | \$  | 58.5  | 181.3 | 203.0 | 225.4 | 247.9 | 260.3 |
| 19 | YOY change                                                                        | 13. | .0%     | 13.0 | %    | 13.0 | 0%   | 1   | 3.0%  | 13.0% | 12.0% | 11.0% | 10.0% | 5.0%  |
| 20 | QOQ change                                                                        | -32 | .2%     | 11.1 | %    | 25.0 | 0%   | 2   | 0.0%  |       |       |       |       |       |
| 21 | % of total                                                                        | 33. | .3%     | 33.3 | %    | 33.3 | 3%   | 3   | 3.3%  | 33.3% | 33.3% | 33.3% | 33.3% | 33.3% |
| 22 | Quarterly Revenue Line Item 2 of 2 Seasonality Sparkline (click + to see it       |     |         |      |      |      |      |     |       | =     | F.    |       |       |       |

**HOMEWORK** 

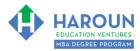

#### EXERCISE FA-1-9-2-3: PART 1 OF BUILDING THE INCOME STATEMENT FORECAST IN THE TAB CALLED "STEP 3 INCOME STATEMENT FORECAST"

This exercise will be done in Excel. Please watch Chris' explanation in the video. He will refer to the following things for you to enter in the tab called "Step 3 Income Statement Forecast":

• In the images below you will see blue text for the revenue for several quarters and years. Only update your spreadsheet with the blue shaded fonts in the 8 images below:

|    | REVENUE BREAKDOWN (feeds into Income Statement on the                       | 156.67  | and the | 10000   | A        | 2020e | 2021e | 2022e | 2023e | 2024e |
|----|-----------------------------------------------------------------------------|---------|---------|---------|----------|-------|-------|-------|-------|-------|
| 6  | next tab) \$ Value in 000's                                                 | 1Q20    | 2Q20    | 3Q20    | 4Q20     |       |       |       |       |       |
| 8  | Sector Breakdown of Revenue                                                 |         |         |         |          |       |       |       |       |       |
| 9  | Total Revenue                                                               | 105.3   | 117.0   | 146.2   | 175.4    | 543.8 | 609.1 | 676.1 | 743.7 | 780.9 |
| 10 | YOY change                                                                  | 13.0%   | 13.0%   | 13.0%   | 13.0%    | 13.0% | 12.0% | 11.0% | 10.0% | 5.0%  |
| 11 | QOQ change                                                                  | -32.2%  | 11.1%   | 25.0%   | 20.0%    |       |       |       |       |       |
| 12 | Quarterly Total Revenue Seasonality Sparkline (click + to see it)           |         |         |         |          | =     |       |       |       |       |
| 13 | Big Cow Bells                                                               | \$ 70.2 | \$ 78.0 | \$ 97.5 | \$ 117.0 | 362.6 | 406.1 | 450.7 | 495.8 | 520.6 |
| 14 | YOY change                                                                  | 13.0%   | 13.0%   | 13.0%   | 13.0%    | 13.0% | 12.0% | 11.0% | 10.0% | 5.0%  |
| 15 | QOQ change                                                                  | -32.2%  | 11.1%   | 25.0%   | 20.0%    |       |       |       |       |       |
| 16 | % of total                                                                  | 66.7%   | 66.7%   | 66.7%   | 66.7%    | 66.7% | 66.7% | 66.7% | 66.7% | 66.7% |
| 17 | Quarterly Revenue Line Item 1 of 2 Seasonality Sparkline (click + to see it |         |         |         |          |       |       |       |       |       |
| 18 | Small Cowbells                                                              | \$ 35.1 | \$ 39.0 | \$ 48.7 | \$ 58.5  | 181.3 | 203.0 | 225.4 | 247.9 | 260.3 |
| 19 | YOY change                                                                  | 13.0%   | 13.0%   | 13.0%   | 13.0%    | 13.0% | 12.0% | 11.0% | 10.0% | 5.0%  |
| 20 | QOQ change                                                                  | -32.2%  | 11.1%   | 25.0%   | 20.0%    |       |       |       |       |       |
| 21 | % of total                                                                  | 33.3%   | 33.3%   | 33.3%   | 33.3%    | 33.3% | 33.3% | 33.3% | 33.3% | 33.3% |
| 22 | Quarterly Revenue Line Item 2 of 2 Seasonality Sparkline (click + to see it |         |         |         |          | =     |       |       |       |       |

| 7  | INCOME STATEMENT \$ Value in 000's                          | 1Q15  | 2Q15   | 3Q15  | 4Q15  | 2015  |
|----|-------------------------------------------------------------|-------|--------|-------|-------|-------|
| 8  | Revenue                                                     | 15.0  | 30.0   | 45.0  | 60.0  | 150.0 |
| 9  | YOY change                                                  | N/A   | N/A    | N/A   | N/A   |       |
| 10 | QOQ change                                                  | N/A   | 100.0% | 50.0% | 33.3% |       |
| 11 | Quarterly Revenue Sparkline (click '2' above A1 to see it). |       |        |       |       |       |
| 12 |                                                             |       |        |       |       |       |
| 13 | cogs                                                        | 5.0   | 10.0   | 15.0  | 20.0  | 50.0  |
| 14 | % of Revenue                                                | 33.3% | 33.3%  | 33.3% | 33.3% | 33.3% |
| 15 | Gross profit                                                | 10.0  | 20.0   | 30.0  | 40.0  | 100.0 |
| 16 | Gross margin                                                | 66.7% | 66.7%  | 66.7% | 66.7% | 66.7% |

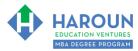

| 7  | INCOME STATEMENT \$ Value in 000's                          | 1Q16   | 2Q16   | 3Q16  | 4Q16  | 2016  |
|----|-------------------------------------------------------------|--------|--------|-------|-------|-------|
| 8  | Revenue                                                     | 52.5   | 60.0   | 75.0  | 90.0  | 277.5 |
| 9  | YOY change                                                  | 250.0% | 100.0% | 66.7% | 50.0% | 85.0% |
| 10 | QOQ change                                                  | -12.5% | 14.3%  | 25.0% | 20.0% |       |
| 11 | Quarterly Revenue Sparkline (click '2' above A1 to see it). |        |        |       |       |       |
| 12 |                                                             |        |        |       |       |       |
| 13 | cogs                                                        | 17.5   | 20.0   | 25.0  | 30.0  | 92.4  |
| 14 | % of Revenue                                                | 33.3%  | 33.3%  | 33.3% | 33.3% | 33.3% |
| 15 | Gross profit                                                | 35.0   | 40.0   | 50.0  | 60.0  | 185.1 |
| 16 | Gross margin                                                | 66.7%  | 66.7%  | 66.7% | 66.7% | 66.7% |

| 7  | INCOME STATEMENT \$ Value in 000's                          | 1Q17   | 2Q17  | 3Q17  | 4Q17  | 2017  |
|----|-------------------------------------------------------------|--------|-------|-------|-------|-------|
| 8  | Revenue                                                     | 67.5   | 75.0  | 93.8  | 112.5 | 348.8 |
| 9  | YOY change                                                  | 28.6%  | 25.0% | 25.0% | 25.0% | 25.7% |
| 10 | QOQ change                                                  | -25.0% | 11.1% | 25.0% | 20.0% |       |
| 11 | Quarterly Revenue Sparkline (click '2' above A1 to see it). |        |       |       |       |       |
| 12 |                                                             |        |       |       |       |       |
| 13 | cogs                                                        | 22.5   | 25.0  | 31.2  | 37.5  | 116.1 |
| 14 | % of Revenue                                                | 33.3%  | 33.3% | 33.3% | 33.3% | 33.3% |
| 15 | Gross profit                                                | 45.0   | 50.0  | 62.5  | 75.0  | 232.6 |
| 16 | Gross margin                                                | 66.7%  | 66.7% | 66.7% | 66.7% | 66.7% |

| 7  | INCOME STATEMENT \$ Value in 000's                          | 1Q18   | 2Q18  | 3Q18  | 4Q18  | 2018  |
|----|-------------------------------------------------------------|--------|-------|-------|-------|-------|
| 8  | Revenue                                                     | 81.0   | 90.0  | 112.5 | 135.0 | 418.5 |
| 9  | YOY change                                                  | 20.0%  | 20.0% | 20.0% | 20.0% | 20.0% |
| 10 | QOQ change                                                  | -28.0% | 11.1% | 25.0% | 20.0% |       |
| 11 | Quarterly Revenue Sparkline (click '2' above A1 to see it). |        |       |       |       |       |
| 12 |                                                             |        |       |       |       |       |
| 13 | COGS                                                        | 27.0   | 30.0  | 37.5  | 45.0  | 139.4 |
| 14 | % of Revenue                                                | 33.3%  | 33.3% | 33.3% | 33.3% | 33.3% |
| 15 | Gross profit                                                | 54.0   | 60.0  | 75.0  | 90.0  | 279.1 |
| 16 | Gross margin                                                | 66.7%  | 66.7% | 66.7% | 66.7% | 66.7% |

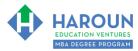

| 7  | INCOME STATEMENT \$ Value in 000's                          | 1Q19   | 2Q19  | 3Q19  | 4Q19  | 2019  |
|----|-------------------------------------------------------------|--------|-------|-------|-------|-------|
| 8  | Revenue                                                     | 93.2   | 103.5 | 129.4 | 155.3 | 481.3 |
| 9  | YOY change                                                  | 15.0%  | 15.0% | 15.0% | 15.0% | 15.0% |
| 10 | QOQ change                                                  | -31.0% | 11.1% | 25.0% | 20.0% |       |
| 11 | Quarterly Revenue Sparkline (click '2' above A1 to see it). |        |       |       |       |       |
| 12 |                                                             | 1      |       |       |       |       |
| 13 | cogs                                                        | 31.0   | 34.5  | 43.1  | 51.7  | 160.3 |
| 14 | % of Revenue                                                | 33.3%  | 33.3% | 33.3% | 33.3% | 33.3% |
| 15 | Gross profit                                                | 62.1   | 69.0  | 86.3  | 103.6 | 321.0 |
| 16 | Gross margin                                                | 66.7%  | 66.7% | 66.7% | 66.7% | 66.7% |

| 7  | INCOME STATEMENT \$ Value in 000's                          | 1Q20   | 2Q20  | 3Q20  | 4Q20  | 2020e |
|----|-------------------------------------------------------------|--------|-------|-------|-------|-------|
| 8  | Revenue                                                     | 105.3  | 117.0 | 146.2 | 175.4 | 543.8 |
| 9  | YOY change                                                  | 13.0%  | 13.0% | 13.0% | 13.0% | 13.0% |
| 10 | QOQ change                                                  | -32.2% | 11.1% | 25.0% | 20.0% |       |
| 11 | Quarterly Revenue Sparkline (click '2' above A1 to see it). |        |       |       |       |       |
| 12 |                                                             |        |       |       |       |       |
| 13 | cogs                                                        | 35.1   | 38.9  | 48.7  | 58.4  | 181.1 |
| 14 | % of Revenue                                                | 33.3%  | 33.3% | 33.3% | 33.3% | 33.3% |
| 15 | Gross profit                                                | 70.2   | 78.0  | 97.5  | 117.0 | 362.7 |
| 16 | Gross margin                                                | 66.7%  | 66.7% | 66.7% | 66.7% | 66.7% |

| 7  | INCOME STATEMENT \$ Value in 000's                          | 2021e | 2022e | 2023e | 2024e |
|----|-------------------------------------------------------------|-------|-------|-------|-------|
| 8  | Revenue                                                     | 609.1 | 676.1 | 743.7 | 780.9 |
| 9  | YOY change                                                  | 12.0% | 11.0% | 10.0% | 5.0%  |
| 10 | QOQ change                                                  |       |       |       |       |
| 11 | Quarterly Revenue Sparkline (click '2' above A1 to see it). |       |       |       |       |
| 12 |                                                             |       |       |       |       |
| 13 | cogs                                                        | 194.9 | 209.6 | 223.1 | 195.2 |
| 14 | % of Revenue                                                | 32.0% | 31.0% | 30.0% | 25.0% |
| 15 | Gross profit                                                | 414.2 | 466.5 | 520.6 | 585.7 |
| 16 | Gross margin                                                | 68.0% | 69.0% | 70.0% | 75.0% |

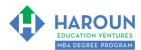

#### EXERCISE FA-1-9-2-4: PART 2 OF BUILDING THE INCOME STATEMENT FORECAST IN THE TAB CALLED "STEP 3 INCOME STATEMENT FORECAST"

This exercise will be done in Excel. Please watch Chris' explanation in the video. He will refer to the following things for you to enter in the tab called "Step 3 Income Statement Forecast":

• In the images below you will see blue text for the revenue for several quarters and years. Only update your spreadsheet with the blue shaded fonts in the 7 images below:

| 7        | INCOME STATEMENT \$ Value in 000's                                             | 1Q15  | 2Q15   | 3Q15  | 4Q15  | 2015   |
|----------|--------------------------------------------------------------------------------|-------|--------|-------|-------|--------|
| 8        | Revenue                                                                        | 15.0  | 30.0   | 45.0  | 60.0  | 150.0  |
| 19       | Sales and Marketing                                                            | 1.5   | 3.0    | 4.5   | 6.0   | 15.0   |
| 20       | % of Revenue                                                                   | 10.0% | 10.0%  | 10.0% | 10.0% | N/A    |
| 21       | YOY change                                                                     |       |        |       |       | N/A    |
| 22       | QOQ change                                                                     |       | 100.0% | 50.0% | 33.3% |        |
| 23       | Quarterly Sales and Marketing Sparkline (click '2' above A1 to see it).        | ]     |        |       |       | ==     |
| 24       |                                                                                | ]     |        |       |       |        |
| 25       | Research and Development                                                       | 1.5   | 3.0    | 4.5   | 6.0   | 15.0   |
| 26       | % of Revenue                                                                   | 10.0% | 10.0%  | 10.0% | 10.0% | 10.0%  |
| 27       | YOY change                                                                     |       |        |       |       | N/A    |
| 28       | QOQ change                                                                     |       | 100.0% | 50.0% | 33.3% |        |
| 29       | Quarterly Research and Development Sparkline (click '2' above A1 to see it).   | ]     |        |       |       |        |
| 30       |                                                                                | ]     |        |       |       |        |
| 31       | General and Administrative                                                     | 1.5   | 3.0    | 4.5   | 6.0   | 15.0   |
| 32       | % of Revenue                                                                   | 10.0% | 10.0%  | 10.0% | 10.0% | 10.0%  |
| 33       | YOY change                                                                     |       |        |       |       | N/A    |
| 34       | QOQ change                                                                     |       | 100.0% | 50.0% | 33.3% | 10.007 |
| 35       | Quarterly General and Administrative Sparkline (click '2' above A1 to see it). |       |        |       |       | ==     |
| 36<br>37 |                                                                                | 1,000 | 52527  | 1991  | 2.02  |        |
| 3/       | Depreciation                                                                   | 0.0   | 0.0    | 0.0   | 0.0   | 0.0    |

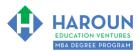

| 7  | INCOME STATEMENT \$ Value in 000's                                             | 1Q16     | 2Q16   | 3Q16  | 4Q16  | 2016  |
|----|--------------------------------------------------------------------------------|----------|--------|-------|-------|-------|
| 8  | Revenue                                                                        | 52.5     | 60.0   | 75.0  | 90.0  | 277.5 |
| 19 | Sales and Marketing                                                            | 5.3      | 6.0    | 7.5   | 9.0   | 27.8  |
| 20 | % of Revenue                                                                   | 10.0%    | 10.0%  | 10.0% | 10.0% | 10.0% |
| 21 | YOY change                                                                     | 250.0%   | 100.0% | 66.7% | 50.0% | 85.0% |
| 22 | QOQ change                                                                     | -12.5%   | 14.3%  | 25.0% | 20.0% |       |
| 23 | Quarterly Sales and Marketing Sparkline (click '2' above A1 to see it).        | ]        |        |       |       | ==    |
| 24 |                                                                                |          |        |       |       | 5.    |
| 25 | Research and Development                                                       | 5.3      | 6.0    | 7.5   | 9.0   | 27.8  |
| 26 | % of Revenue                                                                   | 10.0%    | 10.0%  | 10.0% | 10.0% | 10.0% |
| 27 | YOY change                                                                     | 250.0%   | 100.0% | 66.7% | 50.0% | 85.0% |
| 28 | QOQ change                                                                     | -12.5%   | 14.3%  | 25.0% | 20.0% |       |
| 29 | Quarterly Research and Development Sparkline (click '2' above A1 to see it).   |          |        |       |       | =     |
| 30 |                                                                                | 1        |        |       |       |       |
| 31 | General and Administrative                                                     | 5.3      | 6.0    | 7.5   | 9.0   | 27.8  |
| 32 | % of Revenue                                                                   | 10.0%    | 10.0%  | 10.0% | 10.0% | 10.0% |
| 33 | YOY change                                                                     | 250.0%   | 100.0% | 66.7% | 50.0% | 85.0% |
| 34 | QOQ change                                                                     | -12.5%   | 14.3%  | 25.0% | 20.0% |       |
| 35 | Quarterly General and Administrative Sparkline (click '2' above A1 to see it). |          |        |       |       | =     |
| 36 |                                                                                | 1199/195 |        |       |       | 8.8   |
| 37 | Depreciation                                                                   | 0.0      | 0.0    | 0.0   | 0.0   | 0.0   |

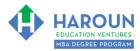

| 7  | INCOME STATEMENT \$ Value in 000's                                             | 1Q17   | 2Q17  | 3Q17  | 4Q17  | 2017  |
|----|--------------------------------------------------------------------------------|--------|-------|-------|-------|-------|
| 8  | Revenue                                                                        | 67.5   | 75.0  | 93.8  | 112.5 | 348.8 |
| 19 | Sales and Marketing                                                            | 6.8    | 7.5   | 9.4   | 11.3  | 34.9  |
| 20 | % of Revenue                                                                   | 10.0%  | 10.0% | 10.0% | 10.0% | 10.0% |
| 21 | YOY change                                                                     | 28.6%  | 25.0% | 25.0% | 25.0% | 25.7% |
| 22 | QOQ change                                                                     | -25.0% | 11.1% | 25.0% | 20.0% | 20    |
| 23 | Quarterly Sales and Marketing Sparkline (click '2' above A1 to see it).        | 1      |       |       |       |       |
| 24 |                                                                                | 1      |       |       |       | ¥     |
| 25 | Research and Development                                                       | 6.8    | 7.5   | 9.4   | 11.3  | 34.9  |
| 26 | % of Revenue                                                                   | 10.0%  | 10.0% | 10.0% | 10.0% | 10.0% |
| 27 | YOY change                                                                     | 28.6%  | 25.0% | 25.0% | 25.0% | 25.7% |
| 28 | QOQ change                                                                     | -25.0% | 11.1% | 25.0% | 20.0% |       |
| 29 | Quarterly Research and Development Sparkline (click '2' above A1 to see it).   | 1      |       |       |       |       |
| 30 |                                                                                | 1      |       |       |       |       |
| 31 | General and Administrative                                                     | 6.8    | 7.5   | 9.4   | 11.3  | 34.9  |
| 32 | % of Revenue                                                                   | 10.0%  | 10.0% | 10.0% | 10.0% | 10.0% |
| 33 | YOY change                                                                     | 28.6%  | 25.0% | 25.0% | 25.0% | 25.7% |
| 34 | QOQ change                                                                     | -25.0% | 11.1% | 25.0% | 20.0% |       |
| 35 | Quarterly General and Administrative Sparkline (click '2' above A1 to see it). |        |       |       |       |       |
| 36 |                                                                                | ]      |       |       |       |       |
| 37 | Depreciation                                                                   | 0.0    | 0.0   | 0.0   | 0.0   | 0.0   |

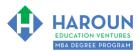

| 7  | INCOME STATEMENT \$ Value in 000's                                             | 1Q18   | 2Q18  | 3Q18  | 4Q18  | 2018  |
|----|--------------------------------------------------------------------------------|--------|-------|-------|-------|-------|
| 8  | Revenue                                                                        | 81.0   | 90.0  | 112.5 | 135.0 | 418.5 |
| 19 | Sales and Marketing                                                            | 8.1    | 9.0   | 11.3  | 13.5  | 41.9  |
| 20 | % of Revenue                                                                   | 10.0%  | 10.0% | 10.0% | 10.0% | 10.0% |
| 21 | YOY change                                                                     | 20.0%  | 20.0% | 20.0% | 20.0% | 20.0% |
| 22 | QOQ change                                                                     | -28.0% | 11.1% | 25.0% | 20.0% |       |
| 23 | Quarterly Sales and Marketing Sparkline (click '2' above A1 to see it).        | 1      |       |       |       |       |
| 24 |                                                                                | 1      |       |       |       |       |
| 25 | Research and Development                                                       | 8.1    | 9.0   | 11.3  | 13.5  | 41.9  |
| 26 | % of Revenue                                                                   | 10.0%  | 10.0% | 10.0% | 10.0% | 10.0% |
| 27 | YOY change                                                                     | 20.0%  | 20.0% | 20.0% | 20.0% | 20.0% |
| 28 | QOQ change                                                                     | -28.0% | 11.1% | 25.0% | 20.0% |       |
| 29 | Quarterly Research and Development Sparkline (click '2' above A1 to see it).   | 1      |       |       |       |       |
| 30 |                                                                                | 1      |       |       |       |       |
| 31 | General and Administrative                                                     | 8.1    | 9.0   | 11.3  | 13.5  | 41.9  |
| 32 | % of Revenue                                                                   | 10.0%  | 10.0% | 10.0% | 10.0% | 10.0% |
| 33 | YOY change                                                                     | 20.0%  | 20.0% | 20.0% | 20.0% | 20.0% |
| 34 | QOQ change                                                                     | -28.0% | 11.1% | 25.0% | 20.0% |       |
| 35 | Quarterly General and Administrative Sparkline (click '2' above A1 to see it). |        |       |       |       |       |
| 36 |                                                                                | ]      |       |       |       |       |
| 37 | Depreciation                                                                   | 0.0    | 0.0   | 0.0   | 0.0   | 0.0   |

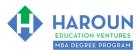

| 7        | INCOME STATEMENT \$ Value in 000's                                             | 1Q19    | 2Q19   | 3Q19  | 4Q19  | 2019  |
|----------|--------------------------------------------------------------------------------|---------|--------|-------|-------|-------|
| 8        | Revenue                                                                        | 93.2    | 103.5  | 129.4 | 155.3 | 481.3 |
| 19       | Sales and Marketing                                                            | 9.3     | 10.4   | 12.9  | 15.5  | 48.1  |
| 20       | % of Revenue                                                                   | 10.0%   | 10.0%  | 10.0% | 10.0% | 10.0% |
| 21       | YOY change                                                                     | 15.0%   | 15.0%  | 15.0% | 15.0% | 15.0% |
| 22       | QOQ change                                                                     | -31.0%  | 11.1%  | 25.0% | 20.0% |       |
| 23       | Quarterly Sales and Marketing Sparkline (click '2' above A1 to see it).        |         |        |       |       |       |
| 24       |                                                                                | 1       |        |       |       |       |
| 25       | Research and Development                                                       | 9.3     | 10.4   | 12.9  | 15.5  | 48.1  |
| 26       | % of Revenue                                                                   | 10.0%   | 10.0%  | 10.0% | 10.0% | 10.0% |
| 27       | YOY change                                                                     | 15.0%   | 15.0%  | 15.0% | 15.0% | 15.0% |
| 28       | QOQ change                                                                     | -31.0%  | 11.1%  | 25.0% | 20.0% |       |
| 29       | Quarterly Research and Development Sparkline (click '2' above A1 to see it).   | 1       |        |       |       |       |
| 30       |                                                                                | 1       |        |       |       |       |
| 31       | General and Administrative                                                     | 9.3     | 10.4   | 12.9  | 15.5  | 48.1  |
| 32       | % of Revenue                                                                   | 10.0%   | 10.0%  | 10.0% | 10.0% | 10.0% |
| 33       | YOY change                                                                     | 15.0%   | 15.0%  | 15.0% | 15.0% | 15.0% |
| 34       | QOQ change                                                                     | -31.0%  | 11.1%  | 25.0% | 20.0% |       |
| 35       | Quarterly General and Administrative Sparkline (click '2' above A1 to see it). | 1       |        |       |       |       |
| 36<br>37 |                                                                                | 2231211 | 1/2121 | 2.2   | 1010  | 10/10 |
| 3/       | Depreciation                                                                   | 0.0     | 0.0    | 0.0   | 0.0   | 0.0   |

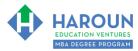

| 7  | INCOME STATEMENT \$ Value in 000's                                             | 1Q20    | 2Q20    | 3Q20    | 4Q20    | 2020e                                                                                                    |
|----|--------------------------------------------------------------------------------|---------|---------|---------|---------|----------------------------------------------------------------------------------------------------|
| 8  | Revenue                                                                        | 105.3   | 117.0   | 146.2   | 175.4   | 543.8                                                                                                    |
| 19 | Sales and Marketing                                                            | 9.5     | 10.5    | 13.2    | 15.8    | 48.9                                                                                                    |
| 20 | % of Revenue                                                                   | 9.0%    | 9.0%    | 9.0%    | 9.0%    | 9.0%                                                                                                    |
| 21 | YOY change                                                                     | 1.7%    | 1.7%    | 1.7%    | 1.7%    | 1.7%                                                                                                    |
| 22 | QOQ change                                                                     | -39.0%  | 11.1%   | 25.0%   | 20.0%   |                                                                                                    |
| 23 | Quarterly Sales and Marketing Sparkline (click '2' above A1 to see it).        |         |         |         |         |                                                                                                    |
| 24 |                                                                                | 7       |         |         |         |                                                                                                    |
| 25 | Research and Development                                                       | 9.5     | 10.5    | 13.2    | 15.8    | 48.9                                                                                                    |
| 26 | % of Revenue                                                                   | 9.0%    | 9.0%    | 9.0%    | 9.0%    | 9.0%                                                                                                    |
| 27 | YOY change                                                                     | 1.7%    | 1.7%    | 1.7%    | 1.7%    | 1.7%                                                                                                    |
| 28 | QOQ change                                                                     | -39.0%  | 11.1%   | 25.0%   | 20.0%   |                                                                                                    |
| 29 | Quarterly Research and Development Sparkline (click '2' above A1 to see it).   |         |         |         |         |                                                                                                    |
| 30 |                                                                                | 7       |         |         |         |                                                                                                    |
| 31 | General and Administrative                                                     | 5.3     | 5.8     | 7.3     | 8.8     | 27.2                                                                                                    |
| 32 | % of Revenue                                                                   | 5.0%    | 5.0%    | 5.0%    | 5.0%    | 5.0%                                                                                                    |
| 33 | YOY change                                                                     | (43.5%) | (43.5%) | (43.5%) | (43.5%) | -43.5%                                                                                                    |
| 34 | QOQ change                                                                     | -66.1%  | 11.1%   | 25.0%   | 20.0%   | 0 - 500 - 50 |
| 35 | Quarterly General and Administrative Sparkline (click '2' above A1 to see it). |         |         |         |         |                                                                                                    |
| 36 |                                                                                |         |         |         |         | prosperior i                                                                                                    |
| 37 | Depreciation                                                                   | 0.0     | 0.0     | 0.0     | 0.0     | 0.0                                                                                                    |

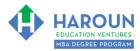

| 7        | INCOME STATEMENT \$ Value in 000's                                                                                                    | 2021e | 2022e | 2023e | 2024e                                       |
|----------|----------------------------------------------------------------------------------------------------|-------|-------|-------|---------------------------------------------|
| 8        | Revenue                                                                                                    | 609.1 | 676.1 | 743.7 | 780.9                                       |
| 19       | Sales and Marketing                                                                                                    | 48.7  | 47.3  | 44.6  | 39.0                                        |
| 20       | % of Revenue                                                                                                    | 8.0%  | 7.0%  | 6.0%  | 5.0%                                        |
| 21       | YOY change                                                                                                    | 0%    | -3%   | -6%   | -13%                                        |
| 22       | QOQ change                                                                                                    |       |       |       |                                             |
| 23       | Quarterly Sales and Marketing Sparkline (click '2' above A1 to see it).                                                                                                    | 1     |       |       |                                             |
| 24       |                                                                                                    | 1     |       |       |                                             |
| 25       | Research and Development                                                                                                    | 42.6  | 33.8  | 22.3  | 15.6                                        |
| 26       | % of Revenue                                                                                                    | 7.0%  | 5.0%  | 3.0%  | 2.0%                                        |
| 27       | YOY change                                                                                                    | -13%  | -21%  | -34%  | -30%                                        |
| 28       | QOQ change                                                                                                    |       |       |       |                                             |
| 29       | Quarterly Research and Development Sparkline (click '2' above A1 to see it).                                                                                                    | 1     |       |       |                                             |
| 30       |                                                                                                    | 1     |       |       |                                             |
| 31       | General and Administrative                                                                                                    | 24.4  | 27.0  | 29.7  | 46.9                                        |
| 32       | % of Revenue                                                                                                    | 4.0%  | 4.0%  | 4.0%  | 6.0%                                        |
| 33       | YOY change                                                                                                    | -10%  | 11%   | 10%   | 58%                                         |
| 34       | QOQ change                                                                                                    |       |       | 37774 | CAMPACA (A DA A DA A DA A DA A DA A DA A DA |
| 35       | Quarterly General and Administrative Sparkline (click '2' above A1 to see it).                                                                                                    |       |       |       |                                             |
| 36       |                                                                                                    |       |       |       |                                             |
| 37<br>38 | Depreciation (2) of Parameters (2) of Parameters | 0.0   | 0.0   | 0.0   | 0.0                                         |
| 20       | % of Revenue                                                                                                    | 0.0%  | 0.0%  | 0.0%  | 0.0%                                        |

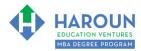

# EXERCISE FA-1-9-2-5: PART 3 OF BUILDING THE INCOME STATEMENT FORECAST IN THE TAB CALLED "STEP 3 INCOME STATEMENT FORECAST"

This exercise will be done in Excel. Please watch Chris' explanation in the video. He will refer to the following things for you to enter in the tab called "Step 3 Income Statement Forecast":

• In the images below you will see blue text for the revenue for several quarters and years. Only update your spreadsheet with the blue shaded fonts in the 7 images below:

| INCOME STATEMENT \$ Value in 000's        | 1Q15  | 2Q15  | 3Q15  | 4Q15  | 2015         |
|-------------------------------------------|-------|-------|-------|-------|--------------|
| Revenue                                   | 15.0  | 30.0  | 45.0  | 60.0  | 150.0        |
| Total Expenses                            | 9.5   | 19.0  | 28.5  | 38.0  | 95.0         |
| % of Revenue<br>Yoy Change                | 63.3% | 63.3% | 63.3% | 63.3% | 63.3%<br>N/A |
| Income (loss) from operations             | 5.5   | 11.0  | 16.5  | 22.0  | 55.0         |
| % of Revenue                              | 36.7% | 36.7% | 36.7% | 36.7% | 36.7%        |
| EBITDA                                    | 5.5   | 11.0  | 16.5  | 22.0  | 55.0         |
| % of Revenue                              | 36.7% | 36.7% | 36.7% | 36.7% | 36.7%        |
| Other income (expense), net               | 0.0   | 0.0   | 0.0   | 0.0   | 0.0          |
| % of Revenue                              | 0.0%  | 0.0%  | 0.0%  | 0.0%  | 0.0%         |
| GAAP Income (loss) before income taxes    | 5.5   | 11.0  | 16.5  | 22.0  | 55.0         |
| % of Revenue                              | 36.7% | 36.7% | 36.7% | 36.7% | 36.7%        |
| GAAP Provision (benefit) for income taxes | 2.0   | 4.0   | 5.9   | 7.9   | 19.8         |
| Tax Rate                                  | 36.4% | 36.0% | 36.0% | 36.0% | 36.0%        |

| INCOME STATEMENT \$ Value in 000's        | 1Q16   | 2Q16   | 3Q16  | 4Q16  | 2016  |
|-------------------------------------------|--------|--------|-------|-------|-------|
| Revenue                                   | 52.5   | 60.0   | 75.0  | 90.0  | 277.5 |
| Total Expenses                            | 33.2   | 38.0   | 47.5  | 57.0  | 175.7 |
| % of Revenue                              | 63.3%  | 63.3%  | 63.3% | 63.3% | 63.3% |
| Yoy Change                                | 249.8% | 100.0% | 66.7% | 50.0% | 85.0% |
| Income (loss) from operations             | 19.3   | 22.0   | 27.5  | 33.0  | 101.8 |
| % of Revenue                              | 36.7%  | 36.7%  | 36.7% | 36.7% | 36.7% |
| EBITDA                                    | 19.3   | 22.0   | 27.5  | 33.0  | 101.8 |
| % of Revenue                              | 36.7%  | 36.7%  | 36.7% | 36.7% | 36.7% |
| Other income (expense), net               | 0.0    | 0.0    | 0.0   | 0.0   | 0.0   |
| % of Revenue                              | 0.0%   | 0.0%   | 0.0%  | 0.0%  | 0.0%  |
| GAAP Income (loss) before income taxes    | 19.3   | 22.0   | 27.5  | 33.0  | 101.8 |
| % of Revenue                              | 36.7%  | 36.7%  | 36.7% | 36.7% | 36.7% |
| GAAP Provision (benefit) for income taxes | 5.8    | 6.6    | 8.3   | 9.9   | 30.6  |
| Tax Rate                                  | 30.0%  | 30.0%  | 30.0% | 30.0% | 30.0% |
|                                           |        |        |       |       |       |

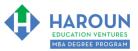

| 7  | INCOME STATEMENT \$ Value in 000's        | 1Q17  | 2Q17  | 3Q17  | 4Q17  | 2017  |
|----|-------------------------------------------|-------|-------|-------|-------|-------|
| 8  | Revenue                                   | 67.5  | 75.0  | 93.8  | 112.5 | 348.8 |
| 43 | Total Expenses                            | 42.7  | 47.5  | 59.3  | 71.2  | 220.8 |
| 44 | % of Revenue                              | 63.3% | 63.3% | 63.3% | 63.3% | 63.3% |
| 45 | Yoy Change                                | 28.6% | 25.0% | 25.0% | 25.0% | 25.7% |
| 46 | Income (loss) from operations             | 24.8  | 27.5  | 34.4  | 41.3  | 128.0 |
| 47 | % of Revenue                              | 36.7% | 36.7% | 36.7% | 36.7% | 36.7% |
| 48 | EBITDA                                    | 24.8  | 27.5  | 34.4  | 41.3  | 128.0 |
| 49 | % of Revenue                              | 36.7% | 36.7% | 36.7% | 36.7% | 36.7% |
| 50 | Other income (expense), net               | 0.0   | 0.0   | 0.0   | 0.0   | 0.0   |
| 51 | % of Revenue                              | 0.0%  | 0.0%  | 0.0%  | 0.0%  | 0.0%  |
| 52 | GAAP Income (loss) before income taxes    | 24.8  | 27.5  | 34.4  | 41.3  | 128.0 |
| 53 | % of Revenue                              | 36.7% | 36.7% | 36.7% | 36.7% | 36.7% |
| 54 | GAAP Provision (benefit) for income taxes | 7.4   | 8.3   | 10.3  | 12.4  | 38.4  |
| 55 | Tax Rate                                  | 30.0% | 30.0% | 30.0% | 30.0% | 30.0% |

| INCOME STATEMENT \$ Value in 000's        | 1Q18  | 2Q18  | 3Q18  | 4Q18  | 2018  |
|-------------------------------------------|-------|-------|-------|-------|-------|
| Revenue                                   | 81.0  | 90.0  | 112.5 | 135.0 | 418.5 |
| Total Expenses                            | 51.3  | 57.0  | 71.2  | 85.5  | 264.9 |
| % of Revenue                              | 63.3% | 63.3% | 63.3% | 63.3% | 63.3% |
| Yoy Change                                | 20.0% | 20.0% | 20.0% | 20.0% | 20.0% |
| Income (loss) from operations             | 29.7  | 33.0  | 41.3  | 49.5  | 153.6 |
| % of Revenue                              | 36.7% | 36.7% | 36.7% | 36.7% | 36.7% |
| EBITDA                                    | 29.7  | 33.0  | 41.3  | 49.5  | 153.6 |
| % of Revenue                              | 36.7% | 36.7% | 36.7% | 36.7% | 36.7% |
| Other income (expense), net               | 0.0   | 0.0   | 0.0   | 0.0   | 0.0   |
| % of Revenue                              | 0.0%  | 0.0%  | 0.0%  | 0.0%  | 0.0%  |
| GAAP Income (loss) before income taxes    | 29.7  | 33.0  | 41.3  | 49.5  | 153.6 |
| % of Revenue                              | 36.7% | 36.7% | 36.7% | 36.7% | 36.7% |
| GAAP Provision (benefit) for income taxes | 7.4   | 8.3   | 10.3  | 12.4  | 38.4  |
| Tax Rate                                  | 25.0% | 25.0% | 25.0% | 25.0% | 25.0% |

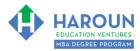

| INCOME STATEMENT \$ Value in 000's        | 1Q19  | 2Q19  | 3Q19  | 4Q19  | 2019  |
|-------------------------------------------|-------|-------|-------|-------|-------|
| Revenue                                   | 93.2  | 103.5 | 129.4 | 155.3 | 481.3 |
| Total Expenses                            | 59.0  | 65.5  | 81.9  | 98.3  | 304.6 |
| % of Revenue                              | 63.3% | 63.3% | 63.3% | 63.3% | 63.3% |
| Yoy Change                                | 15.0% | 15.0% | 15.0% | 15.0% | 15.0% |
| Income (loss) from operations             | 34.2  | 38.0  | 47.5  | 57.0  | 176.6 |
| % of Revenue                              | 36.7% | 36.7% | 36.7% | 36.7% | 36.7% |
| BITDA                                     | 34.2  | 38.0  | 47.5  | 57.0  | 176.6 |
| % of Revenue                              | 36.7% | 36.7% | 36.7% | 36.7% | 36.7% |
| Other income (expense), net               | 0.0   | 0.0   | 0.0   | 0.0   | 0.0   |
| % of Revenue                              | 0.0%  | 0.0%  | 0.0%  | 0.0%  | 0.0%  |
| GAAP Income (loss) before income taxes    | 34.2  | 38.0  | 47.5  | 57.0  | 176.6 |
| % of Revenue                              | 36.7% | 36.7% | 36.7% | 36.7% | 36.7% |
| GAAP Provision (benefit) for income taxes | 8.5   | 9.5   | 11.9  | 14.2  | 44.2  |
| 5 Tax Rate                                | 25.0% | 25.0% | 25.0% | 25.0% | 25.0% |

| INCOME STATEMENT \$ Value in 000's        | 1Q20  | 2Q20  | 3Q20  | 4Q20  | 2020e |
|-------------------------------------------|-------|-------|-------|-------|-------|
| Revenue                                   | 105.3 | 117.0 | 146.2 | 175.4 | 543.8 |
| Total Expenses                            | 59.3  | 65.8  | 82.3  | 98.8  | 306.2 |
| % of Revenue                              | 56.3% | 56.3% | 56.3% | 56.3% | 56.3% |
| Yoy Change                                | 0.5%  | 0.5%  | 0.5%  | 0.5%  | 0.5%  |
| Income (loss) from operations             | 46.0  | 51.1  | 63.9  | 76.7  | 237.7 |
| % of Revenue                              | 43.7% | 43.7% | 43.7% | 43.7% | 43.7% |
| EBITDA                                    | 46.0  | 51.1  | 63.9  | 76.7  | 237.7 |
| % of Revenue                              | 43.7% | 43.7% | 43.7% | 43.7% | 43.7% |
| Other income (expense), net               | 0.0   | 0.0   | 0.0   | 0.0   | 0.0   |
| % of Revenue                              | 0.0%  | 0.0%  | 0.0%  | 0.0%  | 0.0%  |
| GAAP Income (loss) before income taxes    | 46.0  | 51.1  | 63.9  | 76.7  | 237.7 |
| % of Revenue                              | 43.7% | 43.7% | 43.7% | 43.7% | 43.7% |
| GAAP Provision (benefit) for income taxes | 11.5  | 12.8  | 16.0  | 19.2  | 59.4  |
| Tax Rate                                  | 25.0% | 25.0% | 25.0% | 25.0% | 25.0% |

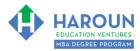

| 7  | INCOME STATEMENT \$ Value in 000's        | 2021e | 2022e | 2023e | 2024e |
|----|-------------------------------------------|-------|-------|-------|-------|
| 8  | Revenue                                   | 609.1 | 676.1 | 743.7 | 780.9 |
| 13 | Total Expenses                            | 310.6 | 317.8 | 319.8 | 296.7 |
| 4  | % of Revenue                              | 51.0% | 47.0% | 43.0% | 38.0% |
| 15 | Yoy Change                                | 1.5%  | 2.3%  | 0.6%  | -7.2% |
| 6  | Income (loss) from operations             | 298.5 | 358.3 | 423.9 | 484.2 |
| .7 | % of Revenue                              | 49.0% | 53.0% | 57.0% | 62.0% |
|    | EBITDA                                    | 298.5 | 358.3 | 423.9 | 484.2 |
| 9  | % of Revenue                              | 49.0% | 53.0% | 57.0% | 62.0% |
|    | Other income (expense), net               | 0.0   | 0.0   | 0.0   | 0.0   |
| 1  | % of Revenue                              | 0.0%  | 0.0%  | 0.0%  | 0.0%  |
|    | GAAP Income (loss) before income taxes    | 298.5 | 358.3 | 423.9 | 484.2 |
| 3  | % of Revenue                              | 49.0% | 53.0% | 57.0% | 62.0% |
| 4  | GAAP Provision (benefit) for income taxes | 74.6  | 89.6  | 127.2 | 145.2 |
| 55 | Tax Rate                                  | 25.0% | 25.0% | 30.0% | 30.0% |

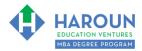

#### EXERCISE FA-1-9-2-6: PART 4 OF BUILDING THE INCOME STATEMENT FORECAST IN THE TAB CALLED "STEP 3 INCOME STATEMENT FORECAST"

This exercise will be done in Excel. Please watch Chris' explanation in the video. He will refer to the following things for you to enter in the tab called "Step 3 Income Statement Forecast":

• In the images below you will see blue text for the revenue for several quarters and years. Only update your spreadsheet with the blue shaded fonts in the 8 images below:

| 7  | INCOME STATEMENT \$ Value in 000's   |                  | IQ15 | 2       | Q15  | 3            | 3Q15 |    | 4Q15   |    | 2015   |
|----|--------------------------------------|------------------|------|---------|------|--------------|------|----|--------|----|--------|
| 8  | Revenue                              | 1                | L5.0 | 3       | 0.0  | 4            | 45.0 |    | 60.0   | 1  | 150.0  |
| 58 | GAAP Net income (loss)               | \$ 3.5 \$ 7.0 \$ |      | \$ 10.6 |      | 10.6 \$ 14.1 |      | \$ | 35.2   |    |        |
| 59 | % of Revenue                         | 2                | 3.3% | 2       | 3.5% | 2            | 3.5% |    | 23.5%  |    | 23.5%  |
| 60 | GAAP EPS*                            | \$               | 0.04 | \$      | 0.07 | \$           | 0.11 | \$ | 0.14   | \$ | 0.35   |
| 61 | YOY change                           |                  | N/A  |         | N/A  |              | N/A  |    | N/A    |    |        |
| 62 | GAAP Shares (in 000's)               | 1                | 0.00 | 1       | 0.00 | 1            | 0.00 |    | 100.0  |    | 100.0  |
| 63 |                                      |                  |      |         |      |              |      |    |        |    |        |
| 64 | Non-GAAP EPS (excludes depreciation) | - 5              | 0.04 | \$      | 0.07 | Ş            | 0.11 |    | \$0.14 |    | \$0.35 |
| 65 | YOY change                           |                  | N/A  |         | N/A  |              | N/A  |    | N/A    |    |        |
| cc |                                      |                  |      |         |      |              |      |    |        |    |        |

| 7  | INCOME STATEMENT \$ Value in 000's   | 1          | Q16    | 2      | Q16  | 3       | Q16     | 4       | Q16     | 2  | 016  |    |      |
|----|--------------------------------------|------------|--------|--------|------|---------|---------|---------|---------|----|------|----|------|
| 8  | Revenue                              | 52.5       |        | 60.0   |      | 75.0    |         | 90.0    |         | 27 | 77.5 |    |      |
| 58 | GAAP Net income (loss)               | \$ 13.5 \$ |        | \$     | 15.4 | \$      | \$ 19.3 |         | \$ 19.3 |    | 23.1 | \$ | 71.3 |
| 59 | % of Revenue                         | 25         | 25.7%  |        | 5.7% | 2.      | 5.7%    | 2.      | 5.7%    | 2! | 5.7% |    |      |
| 60 | GAAP EPS*                            | \$ 0.13 \$ |        | \$     | 0.15 | \$ 0.19 |         | \$ 0.23 |         | \$ | 0.71 |    |      |
| 61 | YOY change                           | 28         | 285.4% |        | 8.8% | 82.3%   |         | 64.1%   |         | 10 | 2.5% |    |      |
| 62 | GAAP Shares (in 000's)               | 10         | 0.00   | 100.0  |      | 00.0    |         | 0 100.0 |         | 10 | 0.00 |    |      |
| 63 |                                      |            |        |        |      |         |         |         |         |    |      |    |      |
| 64 | Non-GAAP EPS (excludes depreciation) | \$         | 0.13   | \$     | 0.15 | \$      | 0.19    | \$      | 0.23    | \$ | 0.71 |    |      |
| 65 | YOY change                           | 285.4%     |        | 118.8% |      | % 82.3% |         | 64.1%   |         | 10 | 2.5% |    |      |
| 66 |                                      |            |        |        |      |         |         |         |         |    |      |    |      |

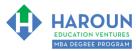

| 7  | INCOME STATEMENT \$ Value in 000's   | 1Q17    | 2Q17    | 3Q17    | 4Q17    | 2017    |
|----|--------------------------------------|---------|---------|---------|---------|---------|
| 8  | Revenue                              | 67.5    | 75.0    | 93.8    | 112.5   | 348.8   |
| 58 | GAAP Net income (loss)               | \$ 17.3 | \$ 19.3 | \$ 24.1 | \$ 28.9 | \$ 89.6 |
| 59 | % of Revenue                         | 25.7%   | 25.7%   | 25.7%   | 25.7%   | 25.7%   |
| 60 | GAAP EPS*                            | \$ 0.17 | \$ 0.19 | \$ 0.24 | \$ 0.29 | \$ 0.90 |
| 61 | YOY change                           | 28.6%   | 25.0%   | 25.0%   | 25.0%   | 25.7%   |
| 62 | GAAP Shares (in 000's)               | 100.0   | 100.0   | 100.0   | 100.0   | 100.0   |
| 63 |                                      |         |         |         |         |         |
| 64 | Non-GAAP EPS (excludes depreciation) | \$0.17  | \$0.19  | \$0.24  | \$0.29  | \$0.90  |
| 65 | YOY change                           | 28.6%   | 25.0%   | 25.0%   | 25.0%   | 25.7%   |
| CC |                                      |         |         |         |         | -       |

| 7  | INCOME STATEMENT \$ Value in 000's   | 10  | Q18  | - 2 | 2Q18   | 3  | Q18  | 4  | Q18  |     | 2018   |
|----|--------------------------------------|-----|------|-----|--------|----|------|----|------|-----|--------|
| 8  | Revenue                              | 8   | 1.0  | 9   | 90.0   | 1  | 12.5 | 1  | 35.0 | 4   | 18.5   |
| 58 | GAAP Net income (loss)               | \$  | 22.3 | \$  | 24.8   | \$ | 31.0 | \$ | 37.2 | \$  | 115.2  |
| 59 | % of Revenue                         | 27  | 7.5% | 2   | 7.5%   | 2  | 7.5% | 2  | 7.5% | - 2 | 27.5%  |
| 60 | GAAP EPS*                            | \$  | 0.22 | \$  | 0.25   | \$ | 0.31 | \$ | 0.37 | \$  | 1.15   |
| 61 | YOY change                           | 28  | .6%  | 2   | 8.6%   | 28 | 3.6% | 28 | 8.6% | 1   | 28.6%  |
| 62 | GAAP Shares (in 000's)               | 10  | 0.00 | 1   | 0.00   | 1  | 0.00 | 1  | 0.00 |     | 100.0  |
| 63 |                                      |     |      |     |        |    |      |    |      |     |        |
| 64 | Non-GAAP EPS (excludes depreciation) | \$( | 0.22 |     | \$0.25 | \$ | 0.31 | \$ | 0.37 |     | \$1.15 |
| 65 | YOY change                           | 28  | 3.6% | 2   | 8.6%   | 2  | 8.6% | 2  | 8.6% | ź   | 28.6%  |

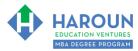

| 7  | INCOME STATEMENT \$ Value in 000's   | 1   | Q19  | 2  | 2Q19 |    | 3Q19   | 4Q19       | 2019        |
|----|--------------------------------------|-----|------|----|------|----|--------|------------|-------------|
| 8  | Revenue                              | 9:  | 3.2  | 1  | 03.5 | 1  | L29.4  | 155.3      | 481.3       |
| 58 | GAAP Net income (loss)               | \$  | 25.6 | \$ | 28.5 | \$ | 35.6   | \$<br>42.7 | \$<br>132.5 |
| 59 | % of Revenue                         | 27  | 7.5% | 2  | 7.5% |    | 27.5%  | 27.5%      | 27.5%       |
| 60 | GAAP EPS*                            | \$  | 0.26 | \$ | 0.28 | \$ | 0.36   | \$<br>0.43 | \$<br>1.32  |
| 61 | YOY change                           | 15  | .0%  | 1. | 5.0% | 1  | 15.0%  | 15.0%      | 15.0%       |
| 62 | GAAP Shares (in 000's)               | 10  | 0.00 | 1  | 0.00 |    | 100.0  | 100.0      | 100.0       |
| 63 |                                      |     |      |    |      |    |        |            |             |
| 64 | Non-GAAP EPS (excludes depreciation) | \$( | 0.26 | Ş  | 0.28 |    | \$0.36 | \$0.43     | \$1.32      |
| 65 | YOY change                           | 15  | 5.0% | 1  | 5.0% |    | 15.0%  | 15.0%      | 15.0%       |
|    |                                      |     |      |    |      |    |        |            |             |

| 7 INCOME STATEMENT \$ Value in 000's | 2021e    | 2022e    | 2023e    | 2024e    |
|--------------------------------------|----------|----------|----------|----------|
| 8 Revenue                            | 609.3    | 676.3    | 743.9    | 781.1    |
| 58 GAAP Net income (loss)            | \$ 223.9 | \$ 268.8 | \$ 296.8 | \$ 339.0 |
| 59 % of Revenue                      | 36.8%    | 39.8%    | 39.9%    | 43.4%    |
| GAAP EPS                             | \$ 2.24  | \$ 2.69  | \$ 2.97  | \$ 3.39  |
| YOY change                           | 25.6%    | 20.1%    | 10.4%    | 14.2%    |
| GAAP Shares (in 000's)               | 100.0    | 100.0    | 100.0    | 100.0    |
| 63                                   |          |          |          |          |
| Non-GAAP EPS (excludes depreciation) | \$2.24   | \$2.69   | \$2.97   | \$3.39   |
| 65 YOY change                        | 25.6%    | 20.1%    | 10.4%    | 14.2%    |

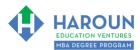

# EXERCISE FA-1-9-2-7: PART 1 OF BUILDING THE BALANCE SHEET FORECAST IN THE TAB CALLED "STEP 4 BALANCE SHEET FORECAST"

This exercise will be done in Excel. Please watch Chris' explanation in the video. He will refer to the following things for you to enter in the tab called "Step 4 Balance Sheet Forecast":

• In the images below you will see blue text for the revenue for several quarters and years. Only update your spreadsheet with the blue shaded fonts in the 6 images below:

| 7  | BALANCE SHEET \$ Value in 000's                                             | 1Q16  | 2Q16  | 3Q16  | 4Q16  | 2016  |
|----|-----------------------------------------------------------------------------|-------|-------|-------|-------|-------|
| 8  |                                                                             |       |       |       |       |       |
| 9  | Current assets                                                              |       |       |       |       |       |
| 10 | Cash and cash equivalents                                                   | 48.7  | 64.1  | 83.4  | 106.5 | 106.5 |
| 11 | Short-term investments                                                      | 0.0   | 0.0   | 0.0   | 0.0   | 0.0   |
| 12 | Accounts receivable                                                         | 5.3   | 6.0   | 7.5   | 9.0   | 9.0   |
| 13 | Accounts Receivable as a % of revenue                                       | 10.0% | 10.0% | 10.0% | 10.0% | 10.0% |
| 14 | Inventory                                                                   | 0.0   | 0.0   | 0.0   | 0.0   | 0.0   |
| 15 | Inventory as a % of revenue                                                 | 0.0%  | 0.0%  | 0.0%  | 0.0%  | 0.0%  |
| 16 | Total Current Assets                                                        | 53.9  | 70.1  | 90.9  | 115.5 | 115.5 |
| 17 | Long Term Assets                                                            |       |       |       |       |       |
| 18 | **Equipment we own, net of accumulated depreciation and inclusive of capex. | 0.0   | 0.0   | 0.0   | 0.0   | 0.0   |
| 19 | Here is How We Calculate Capex (same as Purchase of Equipment)              |       |       |       |       |       |
| 20 | Depreciation (linked to the Income Statement)                               | 0.0   | 0.0   | 0.0   | 0.0   | 0.0   |
| 21 | Capex (we need to calculate this here as it feeds into the C.F. Statement)  | 0.0   | 0.0   | 0.0   | 0.0   | 0.0   |
| 22 | Capex as a % of revenue                                                     | 0.0%  | 0.0%  | 0.0%  | 0.0%  | 0.0%  |
| 23 |                                                                             |       |       |       |       |       |
| 24 | Total Long Term Assets                                                      | 0.0   | 0.0   | 0.0   | 0.0   | 0.0   |
| 25 | TOTAL ASSETS                                                                | 53.9  | 70.1  | 90.9  | 115.5 | 115.5 |
| 26 |                                                                             |       |       |       |       |       |

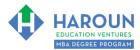

| 7  | BALANCE SHEET \$ Value in 000's                                             | 1Q17  | 2Q17  | 3Q17  | 4Q17  | 2017  |
|----|-----------------------------------------------------------------------------|-------|-------|-------|-------|-------|
| 8  |                                                                             |       |       |       |       |       |
| 9  | Current assets                                                              |       |       |       |       |       |
| 10 | Cash and cash equivalents                                                   | 123.8 | 143.1 | 167.2 | 196.1 | 196.1 |
| 11 | Short-term investments                                                      | 0.0   | 0.0   | 0.0   | 0.0   | 0.0   |
| 12 | Accounts receivable                                                         | 6.8   | 7.5   | 9.4   | 11.3  | 11.3  |
| 13 | Accounts Receivable as a % of revenue                                       | 10.0% | 10.0% | 10.0% | 10.0% | 10.0% |
| 14 | Inventory                                                                   | 0.0   | 0.0   | 0.0   | 0.0   | 0.0   |
| 15 | Inventory as a % of revenue                                                 | 0.0%  | 0.0%  | 0.0%  | 0.0%  | 0.0%  |
| 16 | Total Current Assets                                                        | 130.6 | 150.6 | 176.6 | 207.3 | 207.3 |
| 17 | Long Term Assets                                                            |       |       |       |       |       |
| 18 | **Equipment we own, net of accumulated depreciation and inclusive of capex. | 0.0   | 0.0   | 0.0   | 0.0   | 0.0   |
| 19 | Here is How We Calculate Capex (same as Purchase of Equipment)              |       |       |       |       |       |
| 20 | Depreciation (linked to the Income Statement)                               | 0.0   | 0.0   | 0.0   | 0.0   | 0.0   |
| 21 | Capex (we need to calculate this here as it feeds into the C.F. Statement)  | 0.0   | 0.0   | 0.0   | 0.0   | 0.0   |
| 22 | Capex as a % of revenue                                                     | 0.0%  | 0.0%  | 0.0%  | 0.0%  | 0.0%  |
| 23 |                                                                             |       |       |       |       |       |
| 24 | Total Long Term Assets                                                      | 0.0   | 0.0   | 0.0   | 0.0   | 0.0   |
| 25 | TOTAL ASSETS                                                                | 130.6 | 150.6 | 176.6 | 207.3 | 207.3 |
| 26 |                                                                             |       |       |       |       |       |

| 7  | BALANCE SHEET \$ Value in 000's                                             | 1Q18  | 2Q18  | 3Q18  | 4Q18  | 2018  |
|----|-----------------------------------------------------------------------------|-------|-------|-------|-------|-------|
| 8  |                                                                             |       |       |       |       |       |
| 9  | Current assets                                                              |       |       |       |       |       |
| 10 | Cash and cash equivalents                                                   | 218.4 | 243.2 | 274.1 | 311.3 | 311.3 |
| 11 | Short-term investments                                                      | 0.0   | 0.0   | 0.0   | 0.0   | 0.0   |
| 12 | Accounts receivable                                                         | 8.1   | 9.0   | 11.3  | 13.5  | 13.5  |
| 13 | Accounts Receivable as a % of revenue                                       | 10.0% | 10.0% | 10.0% | 10.0% | 10.0% |
| 14 | Inventory                                                                   | 0.0   | 0.0   | 0.0   | 0.0   | 0.0   |
| 15 | Inventory as a % of revenue                                                 | 0.0%  | 0.0%  | 0.0%  | 0.0%  | 0.0%  |
| 16 | Total Current Assets                                                        | 226.5 | 252.2 | 285.4 | 324.8 | 324.8 |
| 17 | Long Term Assets                                                            |       |       |       |       |       |
| 18 | **Equipment we own, net of accumulated depreciation and inclusive of capex. | 0.0   | 0.0   | 0.0   | 0.0   | 0.0   |
| 19 | Here is How We Calculate Capex (same as Purchase of Equipment)              |       |       |       |       |       |
| 20 | Depreciation (linked to the Income Statement)                               | 0.0   | 0.0   | 0.0   | 0.0   | 0.0   |
| 21 | Capex (we need to calculate this here as it feeds into the C.F. Statement)  | 0.0   | 0.0   | 0.0   | 0.0   | 0.0   |
| 22 | Capex as a % of revenue                                                     | 0.0%  | 0.0%  | 0.0%  | 0.0%  | 0.0%  |
| 23 |                                                                             |       |       |       |       |       |
| 24 | Total Long Term Assets                                                      | 0.0   | 0.0   | 0.0   | 0.0   | 0.0   |
| 25 | TOTAL ASSETS                                                                | 226.5 | 252.2 | 285.4 | 324.8 | 324.8 |
| 26 |                                                                             |       |       |       |       |       |

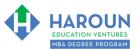

| 7  | BALANCE SHEET \$ Value in 000's                                             | 1Q19  | 2Q19  | 3Q19  | 4Q19  | 2019  |
|----|-----------------------------------------------------------------------------|-------|-------|-------|-------|-------|
| 8  |                                                                             |       |       |       |       |       |
| 9  | Current assets                                                              |       |       |       |       |       |
| 10 | Cash and cash equivalents                                                   | 336.9 | 365.4 | 401.0 | 443.8 | 443.8 |
| 11 | Short-term investments                                                      | 0.0   | 0.0   | 0.0   | 0.0   | 0.0   |
| 12 | Accounts receivable                                                         | 9.3   | 10.4  | 12.9  | 15.5  | 15.5  |
| 13 | Accounts Receivable as a % of revenue                                       | 10.0% | 10.0% | 10.0% | 10.0% | 10.0% |
| 14 | Inventory                                                                   | 0.0   | 0.0   | 0.0   | 0.0   | 0.0   |
| 15 | Inventory as a % of revenue                                                 | 0.0%  | 0.0%  | 0.0%  | 0.0%  | 0.0%  |
| 16 | Total Current Assets                                                        | 346.2 | 375.8 | 414.0 | 459.3 | 459.3 |
| 17 | Long Term Assets                                                            |       |       |       |       |       |
| 18 | **Equipment we own, net of accumulated depreciation and inclusive of capex. | 0.0   | 0.0   | 0.0   | 0.0   | 0.0   |
| 19 | Here is How We Calculate Capex (same as Purchase of Equipment)              |       |       |       |       |       |
| 20 | Depreciation (linked to the Income Statement)                               | 0.0   | 0.0   | 0.0   | 0.0   | 0.0   |
| 21 | Capex (we need to calculate this here as it feeds into the C.F. Statement)  | 0.0   | 0.0   | 0.0   | 0.0   | 0.0   |
| 22 | Capex as a % of revenue                                                     | 0.0%  | 0.0%  | 0.0%  | 0.0%  | 0.0%  |
| 23 |                                                                             |       |       |       |       |       |
| 24 | Total Long Term Assets                                                      | 0.0   | 0.0   | 0.0   | 0.0   | 0.0   |
| 25 | TOTAL ASSETS                                                                | 346.2 | 375.8 | 414.0 | 459.3 | 459.3 |
| 26 |                                                                             |       |       |       |       |       |

| 7  | BALANCE SHEET \$ Value in 000's                                             | 1Q20  | 2Q20  | 3Q20  | 4Q20  | 2020e |
|----|-----------------------------------------------------------------------------|-------|-------|-------|-------|-------|
| 8  |                                                                             |       |       |       |       |       |
| 9  | Current assets                                                              |       |       |       |       |       |
| 10 | Cash and cash equivalents                                                   | 478.3 | 516.6 | 564.5 | 622.0 | 622.0 |
| 11 | Short-term investments                                                      | 0.0   | 0.0   | 0.0   | 0.0   | 0.0   |
| 12 | Accounts receivable                                                         | 10.5  | 11.7  | 14.6  | 17.5  | 17.5  |
| 13 | Accounts Receivable as a % of revenue                                       | 10.0% | 10.0% | 10.0% | 10.0% | 10.0% |
| 14 | Inventory                                                                   | 0.0   | 0.0   | 0.0   | 0.0   | 0.0   |
| 15 | Inventory as a % of revenue                                                 | 0.0%  | 0.0%  | 0.0%  | 0.0%  | 0.0%  |
| 16 | Total Current Assets                                                        | 488.8 | 528.3 | 579.1 | 639.5 | 639.5 |
| 17 | Long Term Assets                                                            |       |       |       |       |       |
| 18 | **Equipment we own, net of accumulated depreciation and inclusive of capex. | 0.0   | 0.0   | 0.0   | 0.0   | 0.0   |
| 19 | Here is How We Calculate Capex (same as Purchase of Equipment)              |       |       |       |       |       |
| 20 | Depreciation (linked to the Income Statement)                               | 0.0   | 0.0   | 0.0   | 0.0   | 0.0   |
| 21 | Capex (we need to calculate this here as it feeds into the C.F. Statement)  | 0.0   | 0.0   | 0.0   | 0.0   | 0.0   |
| 22 | Capex as a % of revenue                                                     | 0.0%  | 0.0%  | 0.0%  | 0.0%  | 0.0%  |
| 23 |                                                                             |       |       |       |       |       |
| 24 | Total Long Term Assets                                                      | 0.0   | 0.0   | 0.0   | 0.0   | 0.0   |
| 25 | TOTAL ASSETS                                                                | 488.8 | 528.3 | 579.1 | 639.5 | 639.5 |
| 26 |                                                                             |       |       |       |       |       |

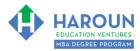

| 7  | BALANCE SHEET \$ Value in 000's                                             | 2021e | 2022e   | 2023e   | 2024e   |
|----|-----------------------------------------------------------------------------|-------|---------|---------|---------|
| 8  |                                                                             |       |         |         |         |
| 9  | Current assets                                                              |       |         |         |         |
| 10 | Cash and cash equivalents                                                   | 845.8 | 1,114.6 | 1,411.3 | 1,750.2 |
| 11 | Short-term investments                                                      | 0.0   | 0.0     | 0.0     | 0.0     |
| 12 | Accounts receivable                                                         | 60.9  | 67.6    | 74.4    | 78.1    |
| 13 | Accounts Receivable as a % of revenue                                       | 10.0% | 10.0%   | 10.0%   | 10.0%   |
| 14 | Inventory                                                                   | 0.0   | 0.0     | 0.0     | 0.0     |
| 15 | Inventory as a % of revenue                                                 | 0.0%  | 0.0%    | 0.0%    | 0.0%    |
| 16 | Total Current Assets                                                        | 906.8 | 1,182.2 | 1,485.7 | 1,828.3 |
| 17 | Long Term Assets                                                            |       |         |         |         |
| 18 | **Equipment we own, net of accumulated depreciation and inclusive of capex. | 0.0   | 0.0     | 0.0     | 0.0     |
| 19 | Here is How We Calculate Capex (same as Purchase of Equipment)              |       |         |         |         |
| 20 | Depreciation (linked to the Income Statement)                               | 0.0   | 0.0     | 0.0     | 0.0     |
| 21 | Capex (we need to calculate this here as it feeds into the C.F. Statement)  | 0.0   | 0.0     | 0.0     | 0.0     |
| 22 | Capex as a % of revenue                                                     | 0.0%  | 0.0%    | 0.0%    | 0.0%    |
| 23 |                                                                             |       |         |         |         |
| 24 | Total Long Term Assets                                                      | 0.0   | 0.0     | 0.0     | 0.0     |
| 25 | TOTAL ASSETS                                                                | 906.8 | 1182.2  | 1485.7  | 1828.3  |
| 26 |                                                                             |       |         |         |         |

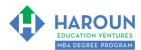

### EXERCISE FA-1-9-2-8: PART 2 OF BUILDING THE BALANCE SHEET FORECAST IN THE TAB CALLED "STEP 4 BALANCE SHEET FORECAST"

This exercise will be done in Excel. Please watch Chris' explanation in the video. He will refer to the following things for you to enter in the tab called "Step 4 Balance Sheet Forecast":

• In the images below you will see blue text for the revenue for several quarters and years. Only update your spreadsheet with the blue shaded fonts in the 6 images below:

| 7  | BALANCE SHEET \$ Value in 000's            | 1Q16  | 2Q16  | 3Q16  | 4Q16  | 2016  |
|----|--------------------------------------------|-------|-------|-------|-------|-------|
| 28 | Current liabilities                        |       |       |       |       |       |
| 29 | Accounts payable                           | 5.3   | 6.0   | 7.5   | 9.0   | 9.0   |
| 30 | Accounts Payable as a % of revenue         | 10.0% | 10.0% | 10.0% | 10.0% | 10.0% |
| 31 | Short-term debt                            | 0.0   | 0.0   | 0.0   | 0.0   | 0.0   |
| 32 | Total Current Liabilities                  | 5.3   | 6.0   | 7.5   | 9.0   | 9.0   |
| 33 | Long Term Liabilities                      |       |       |       |       |       |
| 34 | Long-term debt                             | 0.0   | 0.0   | 0.0   | 0.0   | 0.0   |
| 35 | Total Long Term Liabilities                | 0.0   | 0.0   | 0.0   | 0.0   | 0.0   |
| 36 | TOTAL LIABILITIES                          | 5.3   | 6.0   | 7.5   | 9.0   | 9.0   |
| 37 |                                            |       |       |       |       |       |
| 38 |                                            |       |       |       |       |       |
| 39 | Retained Earnings                          | 48.7  | 64.1  | 83.4  | 106.5 | 106.5 |
| 40 | Common Shares                              | 0.0   | 0.0   | 0.0   | 0.0   | 0.0   |
| 41 | Additional Paid-in-Capital                 | 0.0   | 0.0   | 0.0   | 0.0   | 0.0   |
| 42 | TOTAL SHAREHOLDER'S EQUITY                 | 48.7  | 64.1  | 83.4  | 106.5 | 106.5 |
| 43 |                                            |       |       |       |       |       |
| 44 | TOTAL LIABILITIES AND SHAREHOLDERS' EQUITY | 53.9  | 70.1  | 90.9  | 115.5 | 115.5 |
| 45 | Do Assets = Liabilities + Equity?          | YES   | YES   | YES   | YES   | YES   |
| 46 |                                            | -     | -     | -     | -     | -     |
| 47 |                                            |       |       |       |       |       |

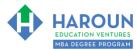

| 7  | BALANCE SHEET \$ Value in 000's            | 1Q17  | 2Q17  | 3Q17  | 4Q17  | 2017  |
|----|--------------------------------------------|-------|-------|-------|-------|-------|
| 29 | Accounts payable                           | 6.8   | 7.5   | 9.4   | 11.3  | 11.3  |
| 30 | Accounts Payable as a % of revenue         | 10.0% | 10.0% | 10.0% | 10.0% | 3.2%  |
| 31 | Short-term debt                            | 0.0   | 0.0   | 0.0   | 0.0   | 0.0   |
| 32 | Total Current Liabilities                  | 6.8   | 7.5   | 9.4   | 11.3  | 11.3  |
| 33 | Long Term Liabilities                      |       |       |       |       |       |
| 34 | Long-term debt                             | 0.0   | 0.0   | 0.0   | 0.0   | 0.0   |
| 35 | Total Long Term Liabilities                | 0.0   | 0.0   | 0.0   | 0.0   | 0.0   |
| 36 | TOTAL LIABILITIES                          | 6.8   | 7.5   | 9.4   | 11.3  | 11.3  |
| 37 |                                            |       |       |       |       |       |
| 38 |                                            |       |       |       |       |       |
| 39 | Retained Earnings                          | 123.8 | 143.1 | 167.2 | 196.1 | 196.1 |
| 40 | Common Shares                              | 0.0   | 0.0   | 0.0   | 0.0   | 0.0   |
| 41 | Additional Paid-in-Capital                 | 0.0   | 0.0   | 0.0   | 0.0   | 0.0   |
| 42 | TOTAL SHAREHOLDER'S EQUITY                 | 123.8 | 143.1 | 167.2 | 196.1 | 196.1 |
| 43 |                                            |       |       |       |       |       |
| 44 | TOTAL LIABILITIES AND SHAREHOLDERS' EQUITY | 130.6 | 150.6 | 176.6 | 207.3 | 207.3 |
| 45 | Do Assets = Liabilities + Equity?          | YES   | YES   | YES   | YES   | YES   |
| 46 |                                            | -     | -     | -     | -     | -     |
| 47 |                                            |       |       |       |       |       |

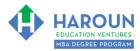

| 7  | BALANCE SHEET \$ Value in 000's            | 1Q18  | 2Q18  | 3Q18  | 4Q18  | 2018  |   |
|----|--------------------------------------------|-------|-------|-------|-------|-------|---|
| 28 | Current liabilities                        | 1     |       |       |       |       | Γ |
| 29 | Accounts payable                           | 8.1   | 9.0   | 11.3  | 13.5  | 13.5  |   |
| 30 | Accounts Payable as a % of revenue         | 10.0% | 10.0% | 10.0% | 10.0% | 10.0% |   |
| 31 | Short-term debt                            | 0.0   | 0.0   | 0.0   | 0.0   | 0.0   |   |
| 32 | Total Current Liabilities                  | 8.1   | 9.0   | 11.3  | 13.5  | 13.5  |   |
| 33 | Long Term Liabilities                      |       |       |       |       |       |   |
| 34 | Long-term debt                             | 0.0   | 0.0   | 0.0   | 0.0   | 0.0   |   |
| 35 | Total Long Term Liabilities                | 0.0   | 0.0   | 0.0   | 0.0   | 0.0   |   |
| 36 | TOTAL LIABILITIES                          | 8.1   | 9.0   | 11.3  | 13.5  | 13.5  |   |
| 37 |                                            |       |       |       |       |       |   |
| 38 |                                            |       |       |       |       |       |   |
| 39 | Retained Earnings                          | 218.4 | 243.2 | 274.1 | 311.3 | 311.3 |   |
| 40 | Common Shares                              | 0.0   | 0.0   | 0.0   | 0.0   | 0.0   | ı |
| 41 | Additional Paid-in-Capital                 | 0.0   | 0.0   | 0.0   | 0.0   | 0.0   |   |
| 42 | TOTAL SHAREHOLDER'S EQUITY                 | 218.4 | 243.2 | 274.1 | 311.3 | 311.3 |   |
| 43 |                                            |       |       |       |       |       |   |
| 44 | TOTAL LIABILITIES AND SHAREHOLDERS' EQUITY | 226.5 | 252.2 | 285.4 | 324.8 | 324.8 |   |
| 45 | Do Assets = Liabilities + Equity?          | YES   | YES   | YES   | YES   | YES   |   |
| 46 |                                            | -     | _     | -     | -     | -     |   |
| 47 |                                            |       |       |       |       |       |   |

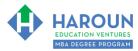

| 7  | BALANCE SHEET \$ Value in 000's            | 1Q19  | 2Q19  | 3Q19  | 4Q19  | 2019  |
|----|--------------------------------------------|-------|-------|-------|-------|-------|
| 27 |                                            |       |       |       |       |       |
| 28 | Current liabilities                        |       |       |       |       |       |
| 29 | Accounts payable                           | 9.3   | 10.4  | 12.9  | 15.5  | 15.5  |
| 30 | Accounts Payable as a % of revenue         | 10.0% | 10.0% | 10.0% | 10.0% | 10.0% |
| 31 | Short-term debt                            | 0.0   | 0.0   | 0.0   | 0.0   | 0.0   |
| 32 | Total Current Liabilities                  | 9.3   | 10.4  | 12.9  | 15.5  | 15.5  |
| 33 | Long Term Liabilities                      |       |       |       |       |       |
| 34 | Long-term debt                             | 0.0   | 0.0   | 0.0   | 0.0   | 0.0   |
| 35 | Total Long Term Liabilities                | 0.0   | 0.0   | 0.0   | 0.0   | 0.0   |
| 36 | TOTAL LIABILITIES                          | 9.3   | 10.4  | 12.9  | 15.5  | 15.5  |
| 37 |                                            |       |       |       |       |       |
| 38 |                                            |       |       |       |       |       |
| 39 | Retained Earnings                          | 336.9 | 365.4 | 401.0 | 443.8 | 443.8 |
| 40 | Common Shares                              | 0.0   | 0.0   | 0.0   | 0.0   | 0.0   |
| 41 | Additional Paid-in-Capital                 | 0.0   | 0.0   | 0.0   | 0.0   | 0.0   |
| 42 | TOTAL SHAREHOLDER'S EQUITY                 | 336.9 | 365.4 | 401.0 | 443.8 | 443.8 |
| 43 |                                            |       |       |       |       |       |
| 44 | TOTAL LIABILITIES AND SHAREHOLDERS' EQUITY | 346.2 | 375.8 | 414.0 | 459.3 | 459.3 |
| 45 | Do Assets = Liabilities + Equity?          | YES   | YES   | YES   | YES   | YES   |
| 46 |                                            | _     | _     | _     | _     | _     |

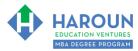

| 7  | BALANCE SHEET \$ Value in 000's            | 1Q20  | 2Q20  | 3Q20  | 4Q20  | <b>2020</b> e |
|----|--------------------------------------------|-------|-------|-------|-------|---------------|
| 27 |                                            |       |       |       |       |               |
| 28 | Current liabilities                        | 1     |       |       |       |               |
| 29 | Accounts payable                           | 10.5  | 11.7  | 14.6  | 17.5  | 17.5          |
| 30 | Accounts Payable as a % of revenue         | 10.0% | 10.0% | 10.0% | 10.0% | 10.0%         |
| 31 | Short-term debt                            | 0.0   | 0.0   | 0.0   | 0.0   | 0.0           |
| 32 | Total Current Liabilities                  | 10.5  | 11.7  | 14.6  | 17.5  | 17.5          |
| 33 | Long Term Liabilities                      |       |       |       |       |               |
| 34 | Long-term debt                             | 0.0   | 0.0   | 0.0   | 0.0   | 0.0           |
| 35 | Total Long Term Liabilities                | 0.0   | 0.0   | 0.0   | 0.0   | 0.0           |
| 36 | TOTAL LIABILITIES                          | 10.5  | 11.7  | 14.6  | 17.5  | 17.5          |
| 37 |                                            |       |       |       |       |               |
| 38 |                                            |       |       |       |       |               |
| 39 | Retained Earnings                          | 478.3 | 516.6 | 564.5 | 622.0 | 622.0         |
| 40 | Common Shares                              | 0.0   | 0.0   | 0.0   | 0.0   | 0.0           |
| 41 | Additional Paid-in-Capital                 | 0.0   | 0.0   | 0.0   | 0.0   | 0.0           |
| 42 | TOTAL SHAREHOLDER'S EQUITY                 | 478.3 | 516.6 | 564.5 | 622.0 | 622.0         |
| 43 |                                            |       |       |       |       |               |
| 44 | TOTAL LIABILITIES AND SHAREHOLDERS' EQUITY | 488.8 | 528.3 | 579.1 | 639.5 | 639.5         |
| 45 | Do Assets = Liabilities + Equity?          | YES   | YES   | YES   | YES   | YES           |
| 16 |                                            |       |       |       |       |               |

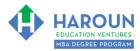

| 7  | BALANCE SHEET \$ Value in 000's            | 2021e | 2022e   | 2023e   | 2024e   |
|----|--------------------------------------------|-------|---------|---------|---------|
| 27 |                                            |       |         |         |         |
| 28 | Current liabilities                        |       |         |         |         |
| 29 | Accounts payable                           | 60.9  | 67.6    | 74.4    | 78.1    |
| 30 | Accounts Payable as a % of revenue         | 10.0% | 10.0%   | 10.0%   | 10.0%   |
| 31 | Short-term debt                            | 0.0   | 0.0     | 0.0     | 0.0     |
| 32 | Total Current Liabilities                  | 60.9  | 67.6    | 74.4    | 78.1    |
| 33 | Long Term Liabilities                      |       |         |         |         |
| 34 | Long-term debt                             | 0.0   | 0.0     | 0.0     | 0.0     |
| 35 | Total Long Term Liabilities                | 0.0   | 0.0     | 0.0     | 0.0     |
| 36 | TOTAL LIABILITIES                          | 60.9  | 67.6    | 74.4    | 78.1    |
| 37 |                                            |       |         |         |         |
| 38 |                                            |       |         |         |         |
| 39 | Retained Earnings                          | 845.8 | 1,114.6 | 1,411.3 | 1,750.2 |
| 40 | Common Shares                              | 0.0   | 0.0     | 0.0     | 0.0     |
| 41 | Additional Paid-in-Capital                 | 0.0   | 0.0     | 0.0     | 0.0     |
| 42 | TOTAL SHAREHOLDER'S EQUITY                 | 845.8 | 1,114.6 | 1,411.3 | 1,750.2 |
| 43 |                                            |       |         |         |         |
| 44 | TOTAL LIABILITIES AND SHAREHOLDERS' EQUITY | 906.8 | 1,182.2 | 1,485.7 | 1,828.3 |
| 45 | Do Assets = Liabilities + Equity?          | YES   | YES     | YES     | YES     |
| 46 |                                            | -     | _       | -       | -       |
| 47 |                                            |       |         |         |         |

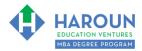

| TOPIC 3 OF 3: FA-1-9-3: Advanced Valuation                                                                                                    |
|----------------------------------------------------------------------------------------------------|
| Optional: Type your notes for Topic #3 in this box:                                                                                                    |
|                                                                                                    |
|                                                                                                    |
| Optional: How can you apply what you have learned about Topic #3 today to enhance your career (or to make you happier and more successful in general)?                                                                                                    |
|                                                                                                    |
|                                                                                                    |
| Optional: Type a question below that you want to ask Chris on the live webcast about Topic #3. If you are watching the live webcast of this lesson, after Chris finishes discussing each Topic, he will say "Does anyone have any questions about Topic #3. At that point you can copy and paste the text that you type below into the YouTube message box to ask him a question. If you are not on the live webcast, you can also ask him your questions during the MBA Only Students Office Hours Webcast (use the password that was emailed to you). Thanks: |
|                                                                                                    |
|                                                                                                    |
|                                                                                                    |

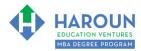

### EXERCISE FA-1-9-3-1: PART 1 OF BUILDING THE <u>DCF TARGET PRICE</u> IN THE TAB CALLED "STEP 6 DCF VALUATION"

This exercise will be done in Excel. Please watch Chris' explanation in the video. He will refer to the following things for you to enter in the tab called "Step 6 DCF Valuation":

In the image below you will see blue text. Change the blue text value to 100%:

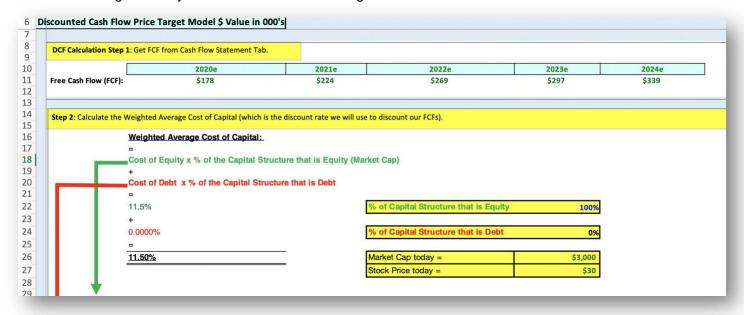

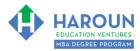

### EXERCISE FA-1-9-3-2: PART 2 OF BUILDING THE <u>DCF TARGET PRICE</u> IN THE TAB CALLED "STEP 6 DCF VALUATION"

This exercise will be done in Excel. Please watch Chris' explanation in the video. He will refer to the following things for you to enter in the tab called "Step 6 DCF Valuation":

 In the image below you will see blue text. Change the blue text values to the numbers you see in the image below:

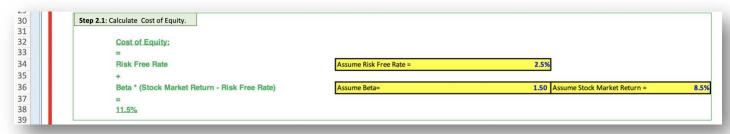

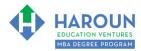

# EXERCISE FA-1-9-3-3: PART 3 OF BUILDING THE <u>DCF TARGET PRICE</u> IN THE TAB CALLED "STEP 6 DCF VALUATION"

This exercise will be done in Excel. Please watch Chris' explanation in the video. He will refer to the following things for you to enter in the tab called "Step 6 DCF Valuation":

• In the image below you will see blue text. Change the blue text value to the number you see in the image below:

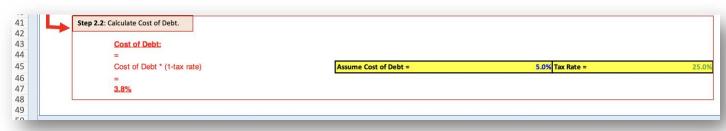

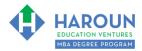

### EXERCISE FA-1-9-3-4: PART 4 OF BUILDING THE <u>DCF TARGET PRICE</u> IN THE TAB CALLED "STEP 6 DCF VALUATION"

This exercise will be done in Excel. Please watch Chris' explanation in the video. He will refer to the following things for you to enter in the tab called "Step 6 DCF Valuation":

• In the image below you will see blue text. Change the blue text value to the number you see in the image below:

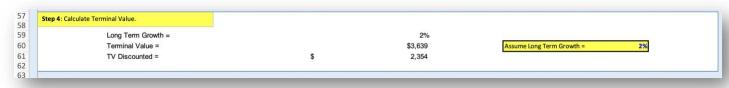

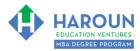

### EXERCISE FA-1-9-3-5: PART 5 OF BUILDING THE <u>DCF TARGET PRICE</u> IN THE TAB CALLED "STEP 6 DCF VALUATION"

This exercise will be done in Excel. Please watch Chris' explanation in the video. He will refer to the following things for you to enter in the tab called "Step 6 DCF Valuation":

• In the image below you will see blue text. Change the blue text values to the numbers you see in the image below:

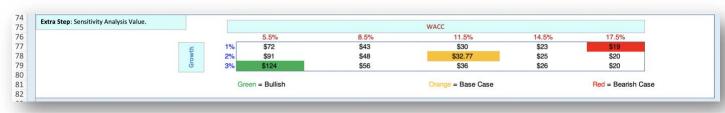

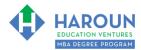

### EXERCISE FA-1-9-3-6: BUILDING THE OTHER VALUATIONS TARGET PRICES IN THE TAB CALLED "STEP 7 OTHER VALUATIONS + COMPARE"

This exercise will be done in Excel. Please watch Chris' explanation in the video. He will refer to the following things for you to enter in the tab called "Step 7 Other Valuations + Compare":

• In the image below you will see blue text. Change the blue text value to the number you see in the image below:

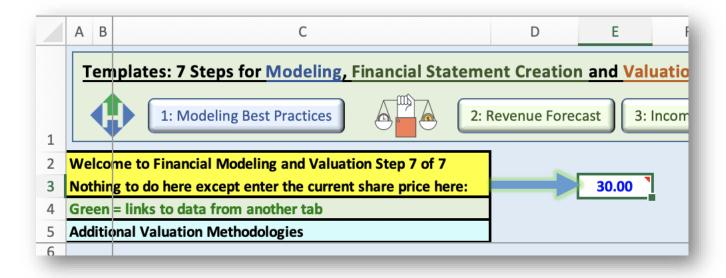

#### **HOMEWORK**

After this lecture, please complete the quiz associated with this lecture at this link\* within one week of the day that you took this lecture. Thanks

\* If you can't see the quiz link, please refresh the link an hour after class has been completed thanks.